## HAL Normandie Université <u> 1999 - Andrej Standard Standard Standard Standard Standard Standard Standard Standard Standard Standard Standard S</u> ARCHIVES OUVERTES DE LA COMMUNAUTÉ SCIENTIFIQUE NORMANDE

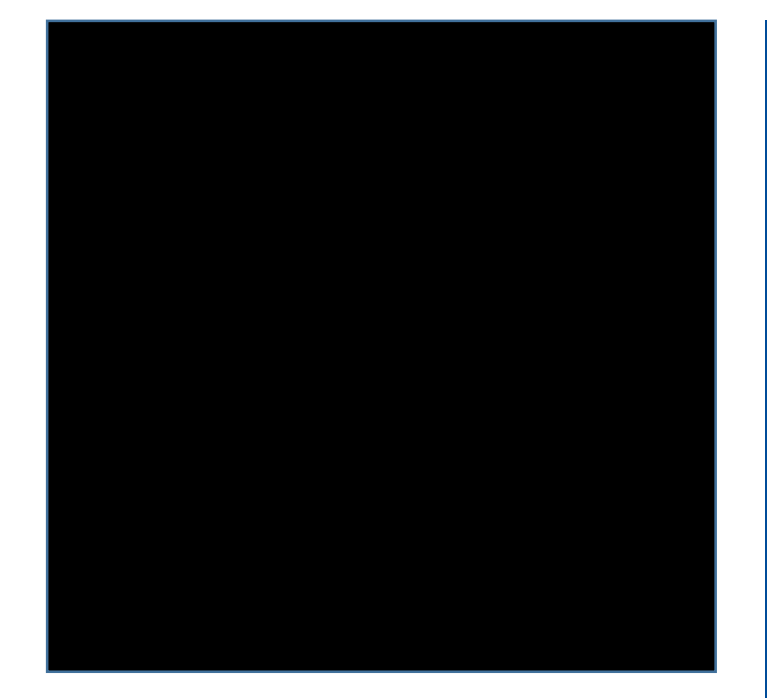

## **FORMER À HAL POUR LE MEILLEUR… ET POUR LE PIRE !**

HAL NORMANDIE UNIVERSITÉ : ARCHIVE OUVERTE DE LA COMMUNAUTÉ SCIENTIFIQUE NORMANDE.

Céline Chuiton SCD UNICAEN - Cellule d'appui HAL Normandie Université

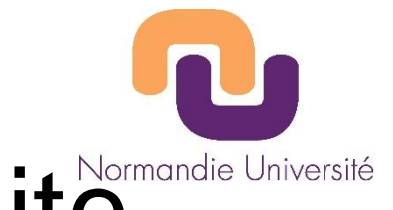

## **1. Le portail HAL Normandie Université**

- Choix des établissements de la ComUE de l'archive ouverte HAL
- Projet initié dès 2015 en lien avec la charte de signature des publications
- GT inter-établissements pour préparer la création du portail
- Une vue « locale » de HAL : vitrine du patrimoine scientifique normand
- Un portail avec sa propre identité
- Inauguration le 27 novembre 2017

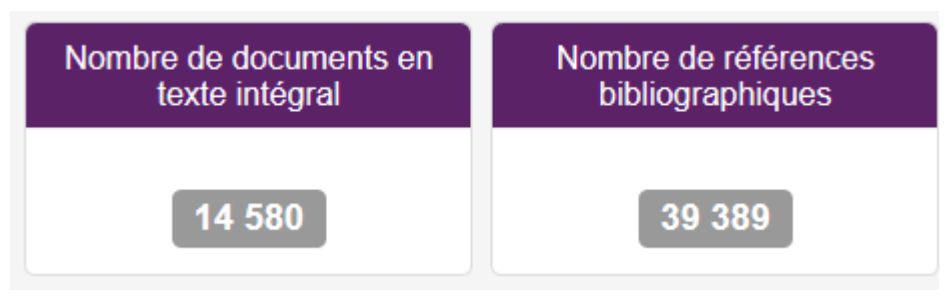

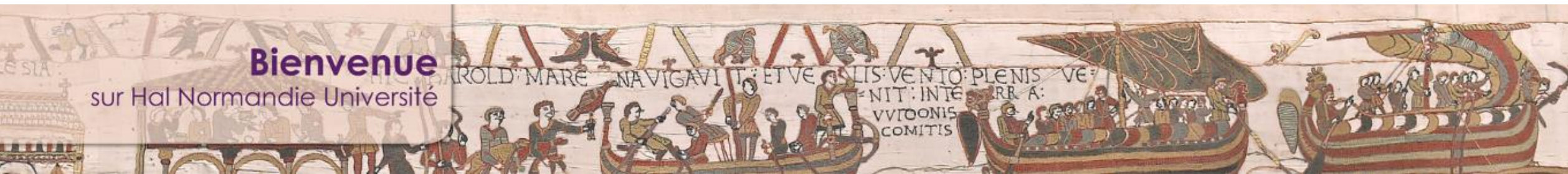

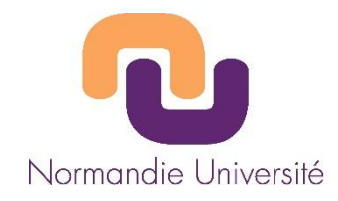

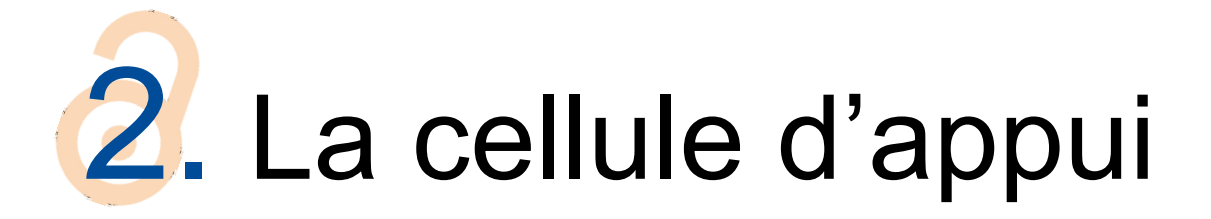

- **1 coordonnateur : Nicolas Boileau**
- 13 membres issus des SCD des établissements de la ComUE (Universités de Caen, du Havre, de Rouen, IAE/EM Normandie et INSA Rouen)
- Réunions et échanges
- Formations internes
- Membres de CasuHAL
- hal@normandie-univ.fr

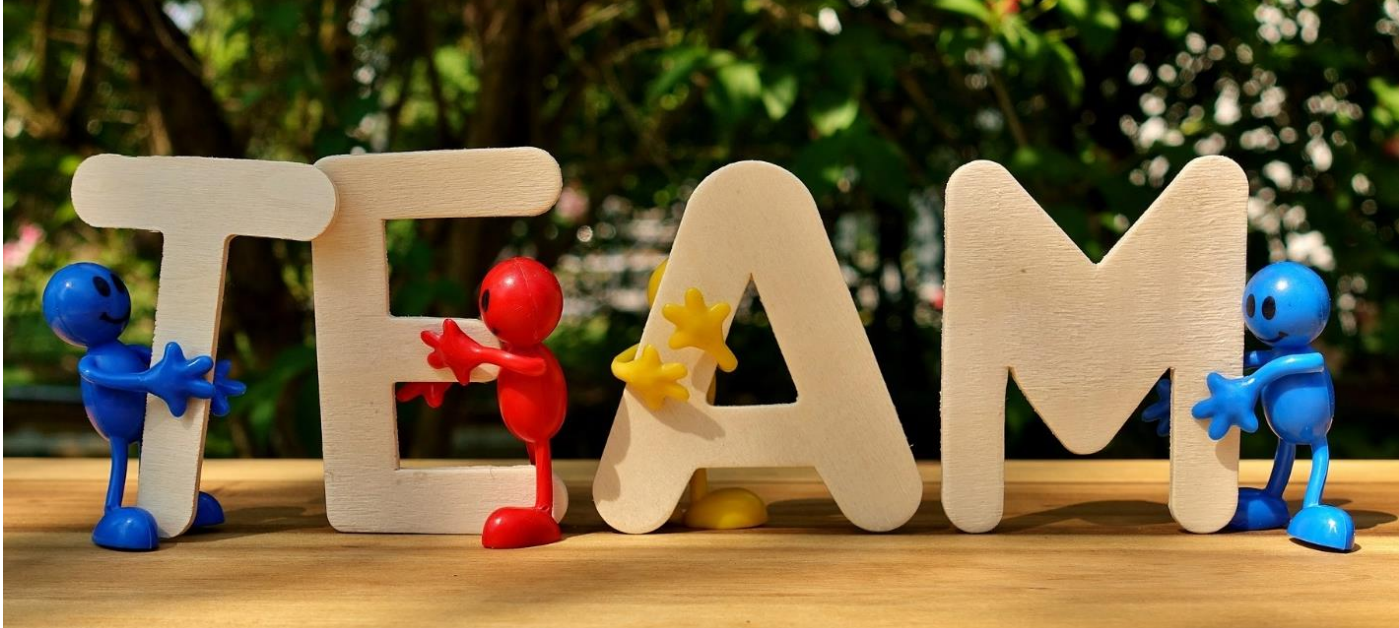

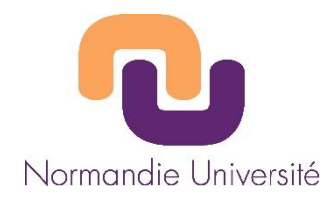

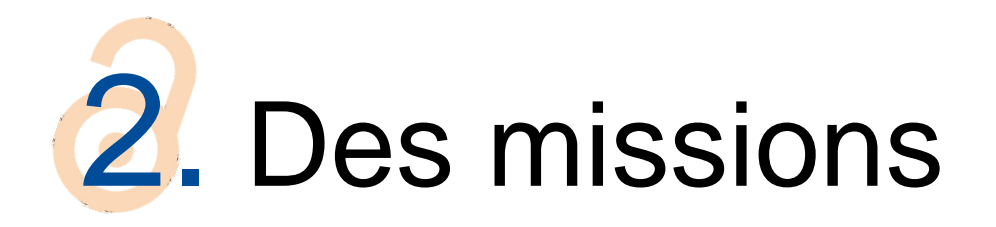

- **Administration du portail**
- Assistance technique
- Accompagnement et formation des chercheurs
- Aide à la gestion des collections
- Participation aux événements autour de l'Open Access

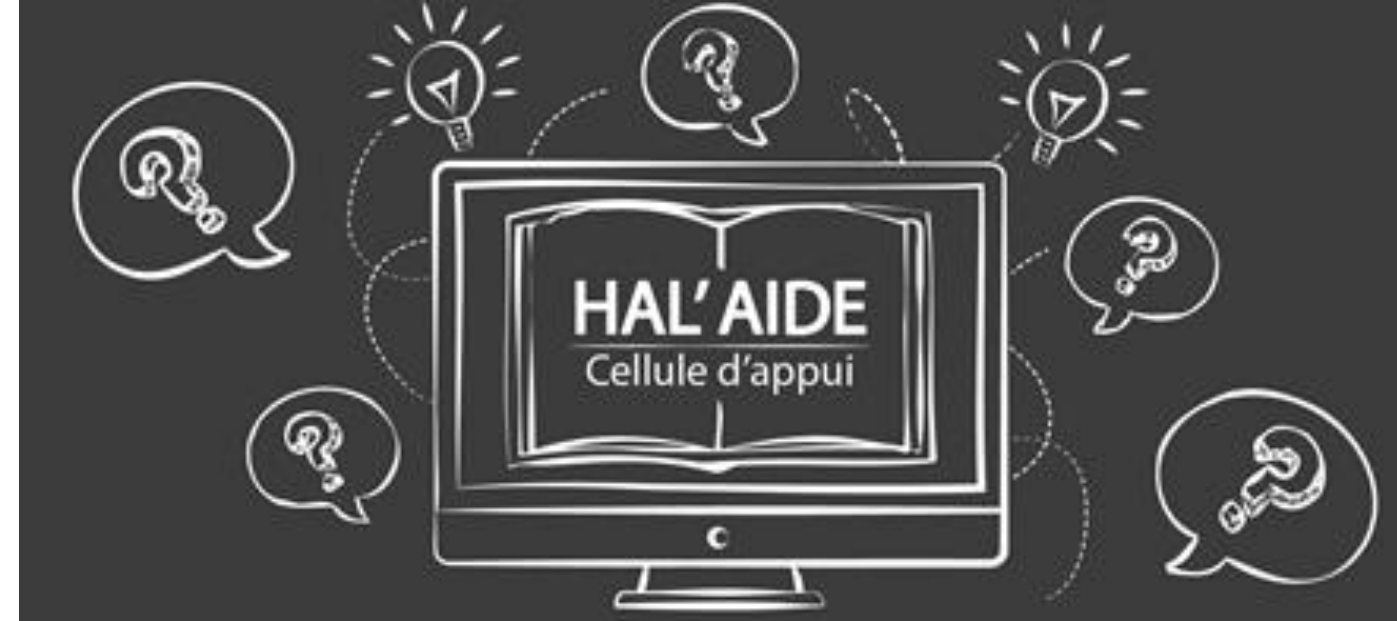

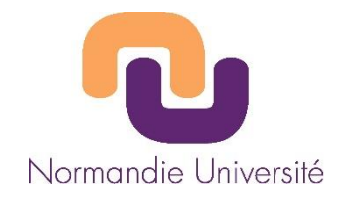

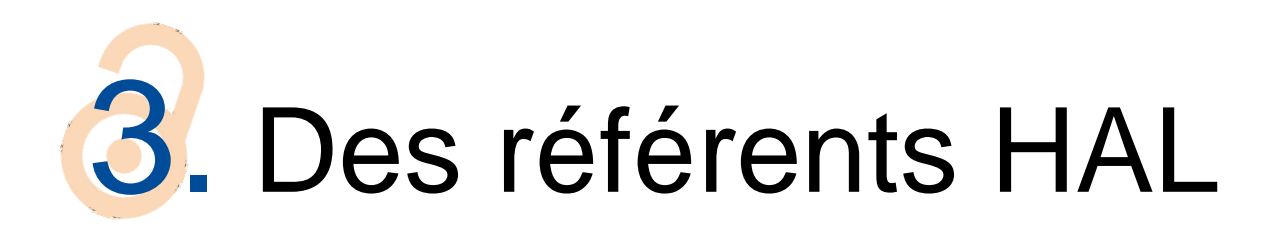

- Soutien des VP Recherche, de la Direction de la Recherche
- Nomination d'un référent par laboratoire
- Missions : interlocuteur privilégié, gestionnaire de la collection
- 77 référents de la ComUE sur 90 laboratoires
- 44 collections de laboratoires visibles
- Formation des référents HAL
- Animation du réseau des référents HAL

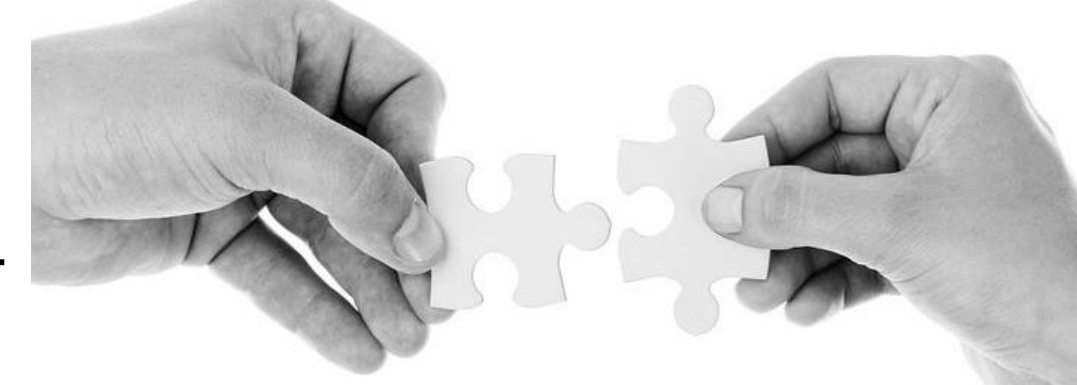

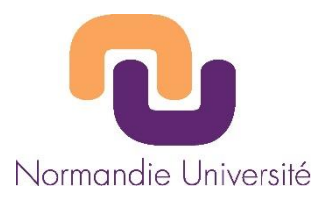

## 4. Des outils de communication

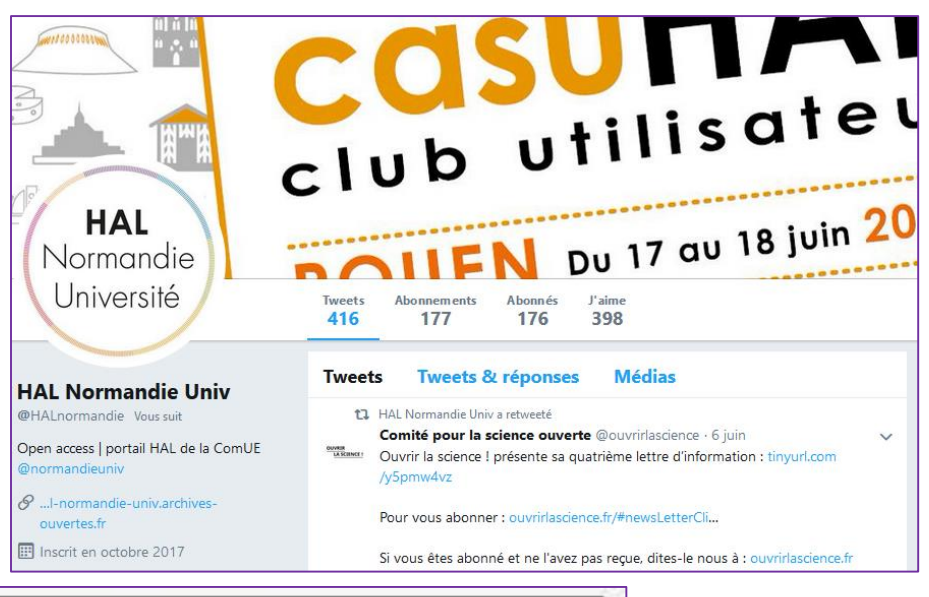

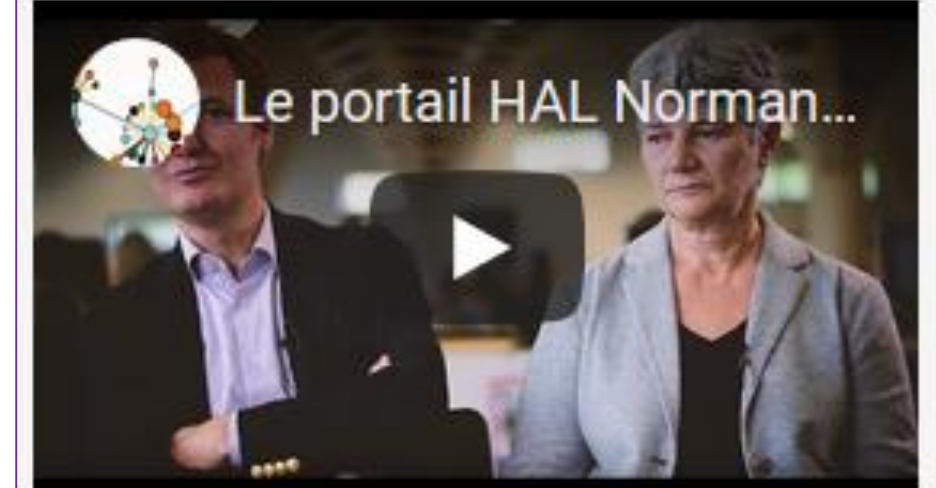

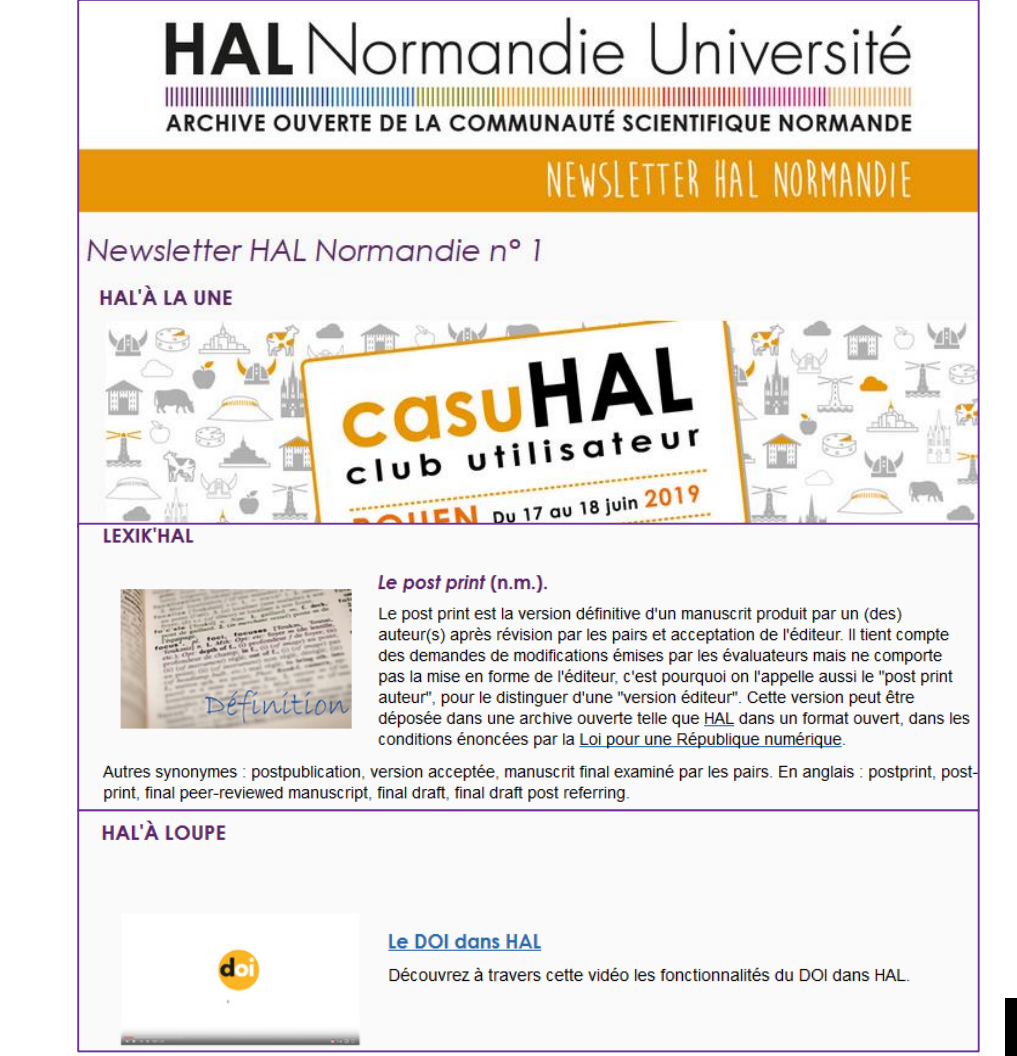

Atelier - Journées CasuHAL 2019 6

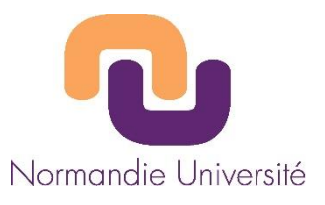

## 4. Des supports de communication

**HAL** Normandie Université

DES CHERCHEURS

NORMANDS

OFFOSE

HAI

D.

LE NOUVEAU

PORTAIL

HAL Normandie Université

OPEN ACCESSION

HAL Normandia University

COMMENT ?

Dates lieux et horaires sur www.normandie.univ.fr/cateldHAL

Www.normandie.univ.

**SNOV CAMPUS 1**<br>PNOV. CAMPUS 1<br>PNOV. CAMPUS 2 ET 4

DU S QU S ROVEMbre

**MENGINS** PROFINE

 $\boldsymbol{\omega}$ 

 $\mathbf{c}$ 

POURQUOI?

T-CE OVE HAL NORMANDIE UNIVERS **QT'EST-CE QTE HAL NORMANDIE VINYERSITE?**<br> **QT'EST-CE QTE HAL NORMANDIE portali d'acchives ouvertes**<br>
HAL Normandie université est le portant d'acchives ouvertes<br>
HAL Normanunqui é scientifique normande.l'Internationale de 01" EST - CE 011: HAL NOMMANDE This d'achives ouvertes Tourist Cit and the portal d'accumulation<br>HAL Normandie Université est le portal d'acunopour ambition<br>del communauté scientifique normande, literation de des<br>d'annéliser la consultation et la visibilité principie pérenne, HAL Normandie Université est le promande.l'alternationale des<br>del communauté scientifique normande.l'alternationale des<br>d'améliors romandes, de diffuser librement le patrimoire<br>publications normandes, de diffuser librement HAL Normande out scientifique to visibilité intentitie partimoine<br>d'améliore la consultation et la visibilité internet le partimoine<br>d'améliore la consultation de diffuser pérenne, tout en<br>publications normandes, de diffus radicammunical consultation en diffuser libremente tout en<br>d'améliarer la consultation en diffuser libremente, tout en<br>publications normandes, de valeur ajoutée (gestion de<br>scientifique, d'en assuré à forte valeur ajoutée de constitution de la constitution de la recherche de<br>publications normandes, de ainsurer un archivage per encherche de<br>publications, d'en assurer un archivage per encherche de<br>scientifique, d'en services à forte valeur aj publications rules and assurer unit structures de l'estion de<br>scientifique, d'en assurer de valeur ajoutée (gestion de<br>permettant dux chercheurs à forte valeur ajoutée (gestion de<br>pénéficier de services à forte valeur ajou

altiographies. desired and Shipper MAL and the Contract of the Contract of the Contract of the Contract of the Contract of the Contract of the Contract of the Contract of the Contract of the Contract of the Contract of the Dibliographies. de ...<br> **AULES DOCUMENTS DEPOSER DANS HAL ?..**<br>
Yous pouvez déposer dans HAL de nombreux documents<br>
Yous pouvez déposer :<br>
Yous pouvez recherche : Vous pouvez déposer dans l'approchement de niveau recherche :<br>de niveau recherche :<br>des documents non publiés (pré-publications, rapport)<br>des documents de travail, compte-rendus, rapport Vous pouvez dependie :<br>
de niveau recherche :<br>
des documents non publiés (pré-publications, rapports,<br>
des documents de travail, compte-rendus, rapports,<br>
documents de travail, compte-rendus, articles,<br>
de blog1 : des documents de travail. comme<br>
documents de biogl :<br>
billets de biogl :<br>
des publications (post-publications, articles, ouvri<br>
des publications, chapitres d'ouvrages, ouvrier<br>
des publications, chapitres d'ouvrages, ouvr documents de lios.<br>
billets de blog] ;<br>
des publications, chapitres d'ouvrages, ouvrages,<br>
des publications, chapitres d'ouvrages, vours) ;<br>
communications, chapitres d'ouvrages, HDR, cours) ;<br>
communications, chapitres d'

des publications, chapitres<br>
communications, chapitres<br>
posters, etc.) ;<br>
, des travaux universitaires (thèses, HDR, cours) ;<br>
, des travaux universitaires (thèses, cartes, santées) ; communication<br>posters, etc.) ;<br>posters, etc.) ;<br>et as travaux universitaires (thèses, HDR, cours) ;<br>et as données de la recherche (images, cartes, sons,<br>et as données de la recherche (images) ;<br>idéos, tableaux, bases de do des travaux univers.<br>des données de la recherche (images).<br>vidéos, tableaux, bases de données).

vidéos, tableaux, businementos de l'Open<br>
1. E DROIT AU DEPOT<br>
pans un contexte de plus en plus favorable à l'Open<br>
pans un contexte de plus en plus favorable à l'Open<br>
pans un contexte de l'Open reconnection des lors que Videous<br>
It DROIT AV DEPOT<br>
Dans un contexte de plus en plus favorable à l'Oper<br>
pans un contexte de plus en plus favorable (19020).<br>
Dans un contexte de plus en plus favorable (1903).<br>
Somandie Université encourage les ch TE DROIT AU DEPOL<br>Dans un contexte de plus en plus favorable, H20201.<br>Dans un contexte de plus en plus favorable, H20201.<br>Dans un contexte intégral dès lors que cela est<br>Nomandie Université encourage les checheus à lors qu The DRUT is an incontexte de plus en plus en plus numeriques à déposer<br>Dans un contexte de plus en république numeriques à déposer<br>access (Loi pour une République et cela est<br>sous devez connaître la possible. publications en texte integrale<br>bublications en texte integrale<br>bible.<br>aliftuser en libre accès, vous devez connaître la présente de possible.

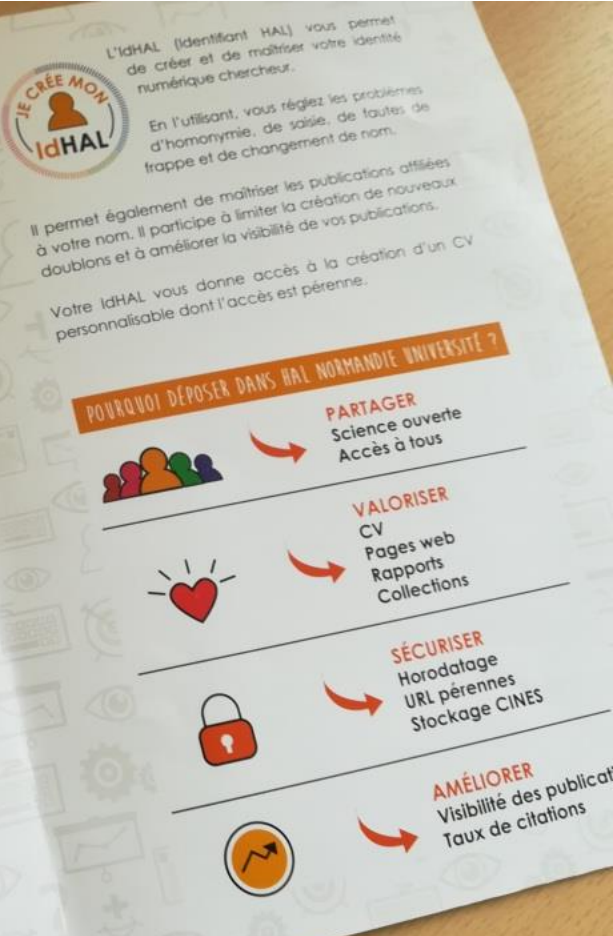

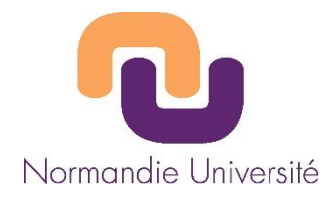

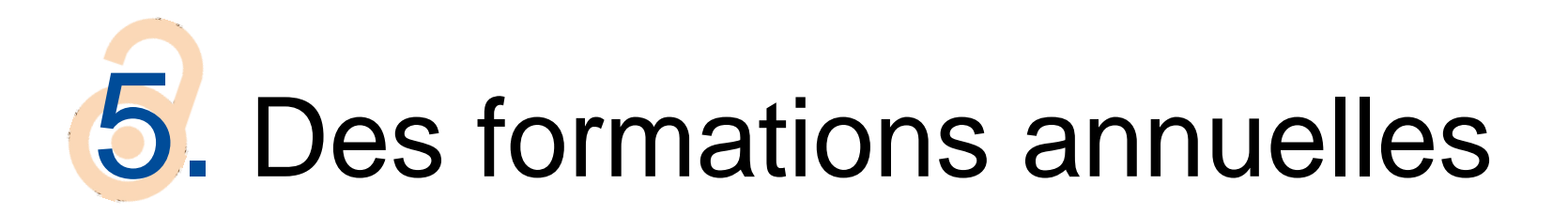

- 2h de formation pour découvrir l'open access, le portail HAL, ouvrir un compte et faire un dépôt
- sur des créneaux réguliers
- **sur plusieurs campus**

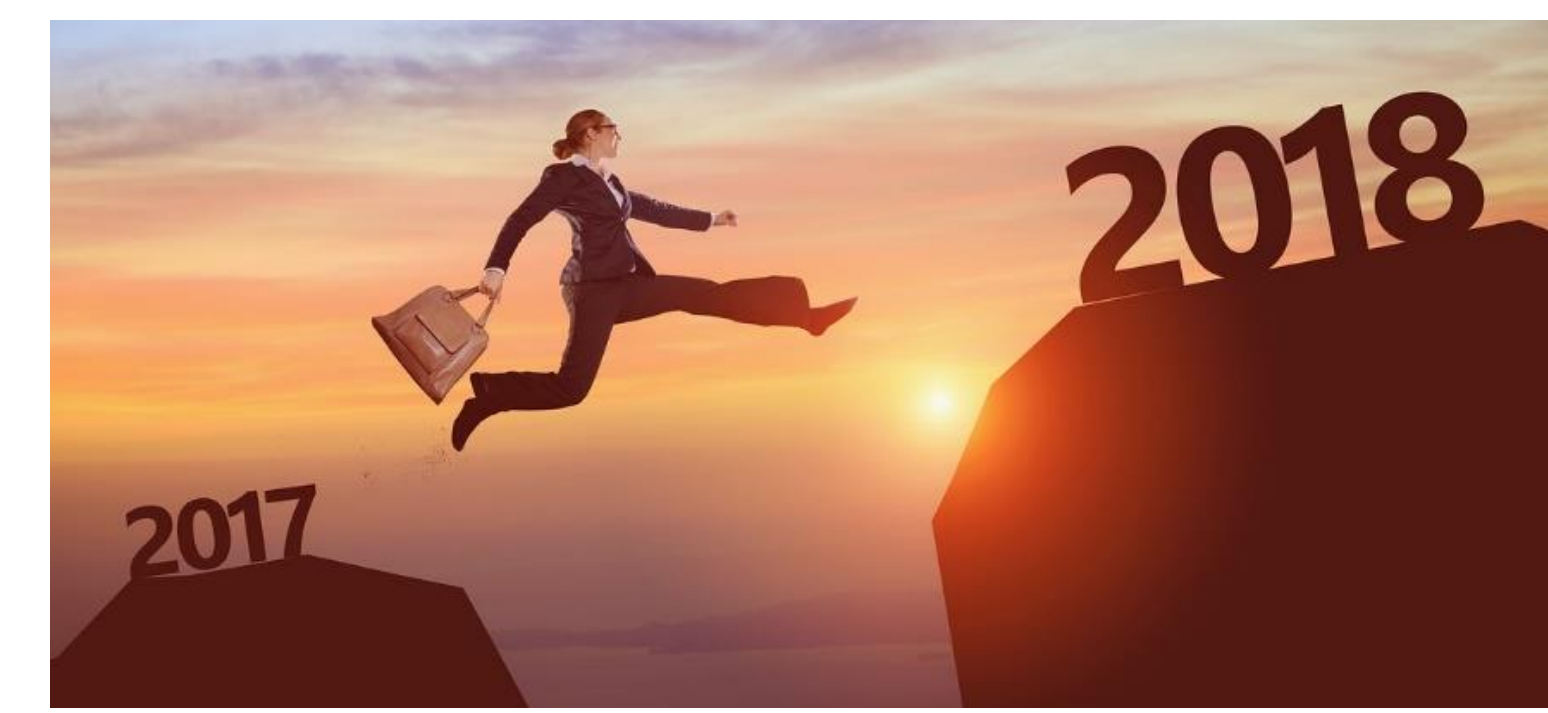

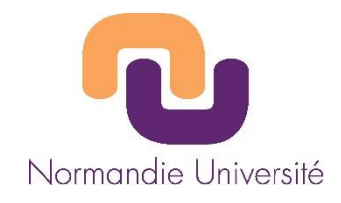

# 5. Des formations à la carte

- **Présentation devant un laboratoire**
- Rendez-vous individuel d'1h ou plus
- Café IdHAL
- **Dépose party**

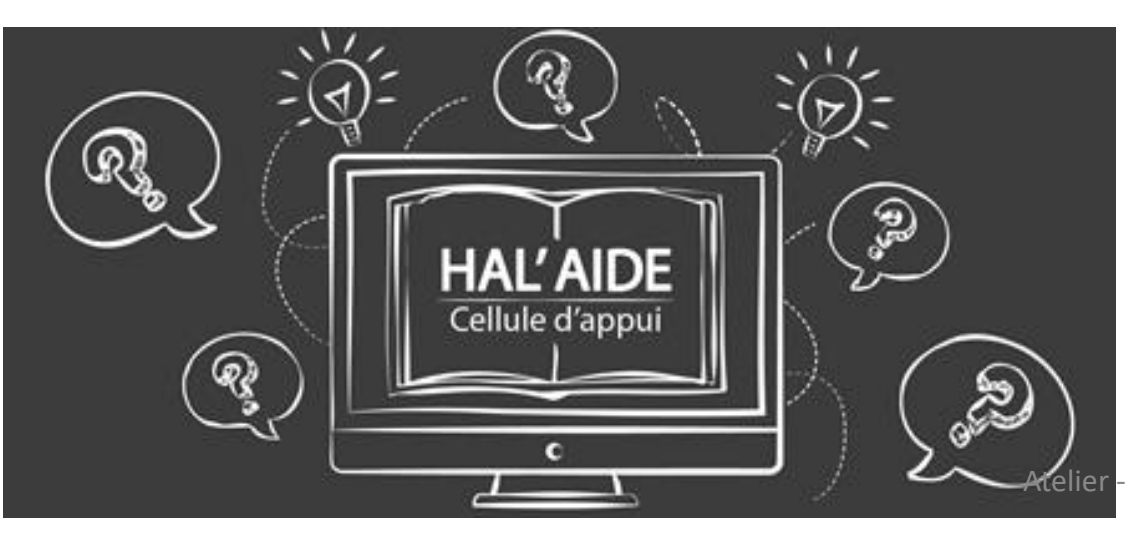

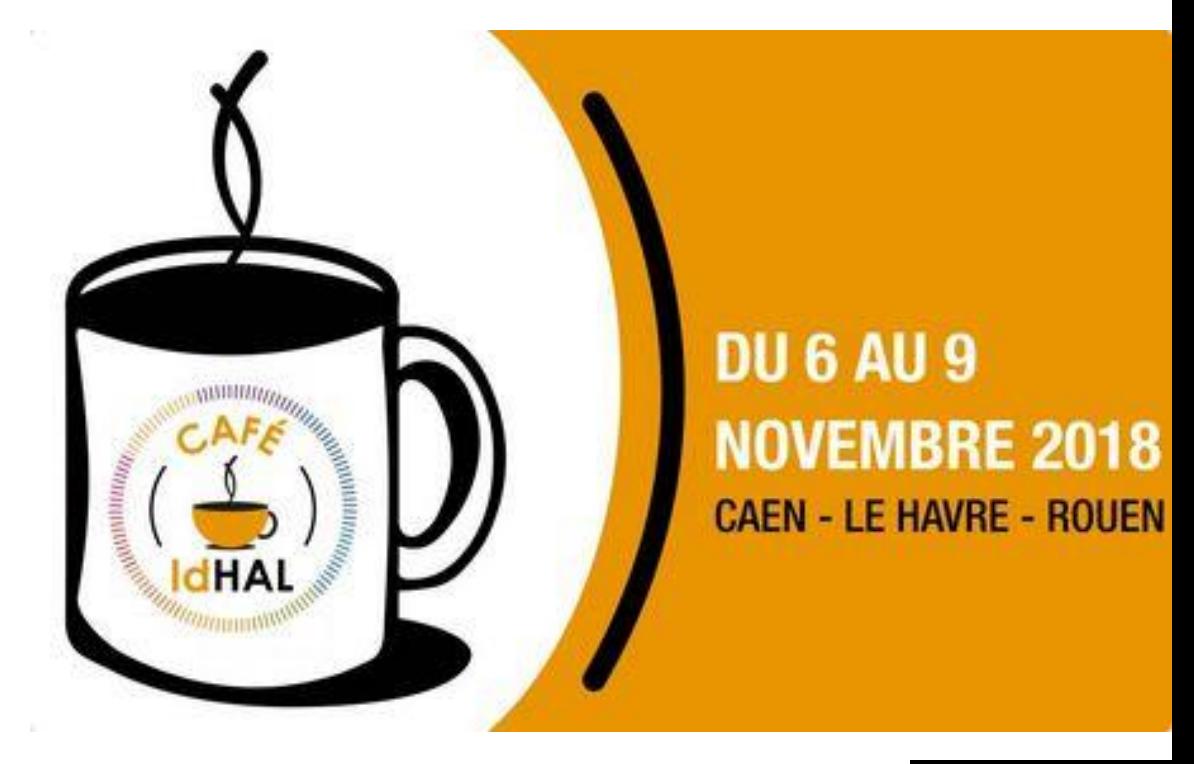

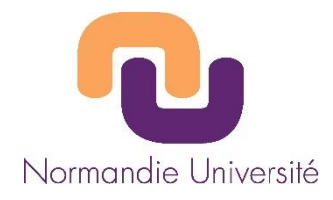

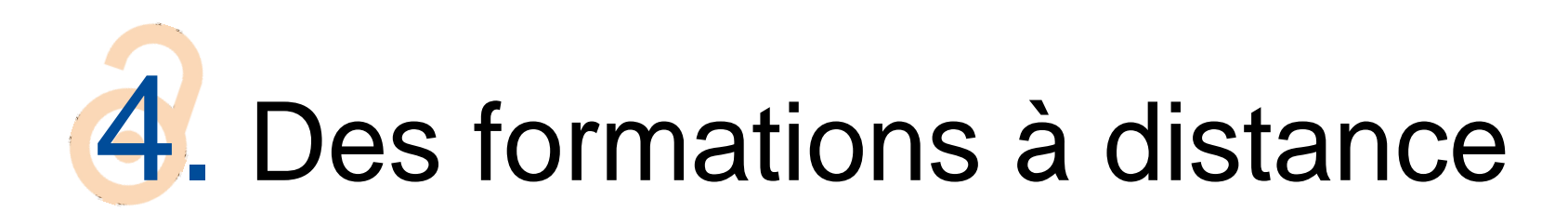

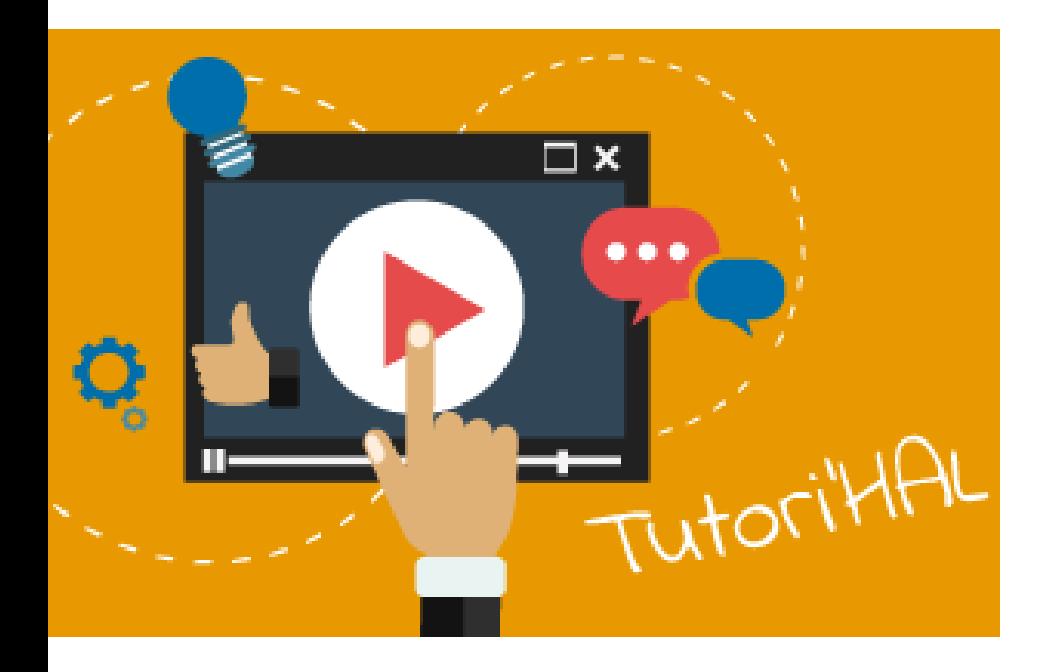

### **HAL** Normandie Université

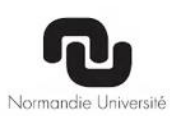

Le nouveau portail des chercheurs normands:

des archives ouvertes, gratuites et accessibles à tous!

**Créer son compte** sur HAL Normandie Université

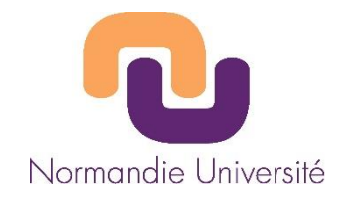

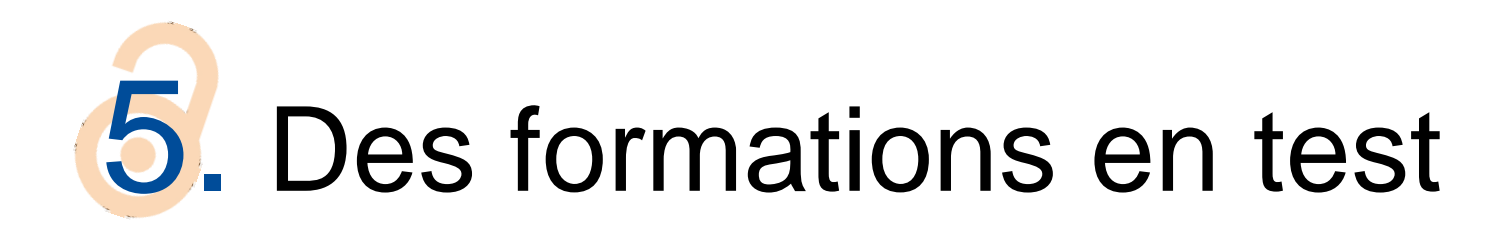

- Tout-en-1 : Formation/Café IdHAL/Dépose-party
- Permanence

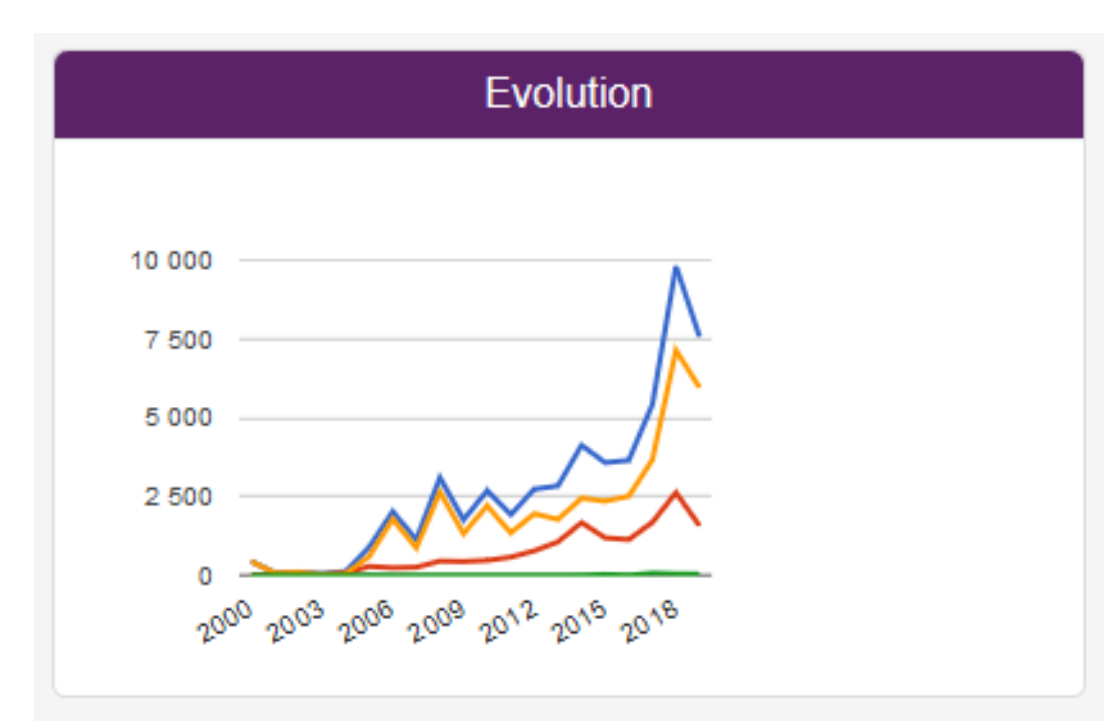

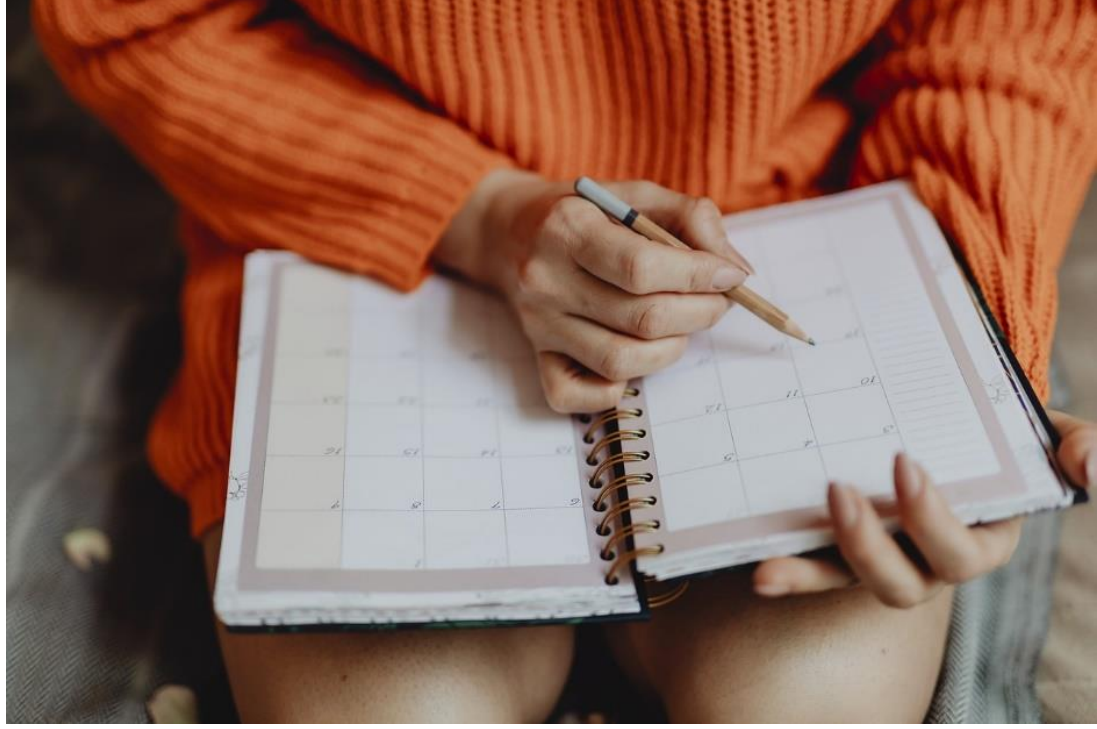

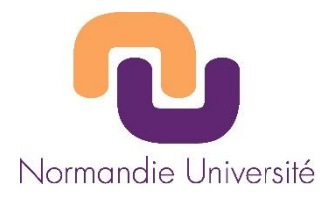

## 6. Un support de formation

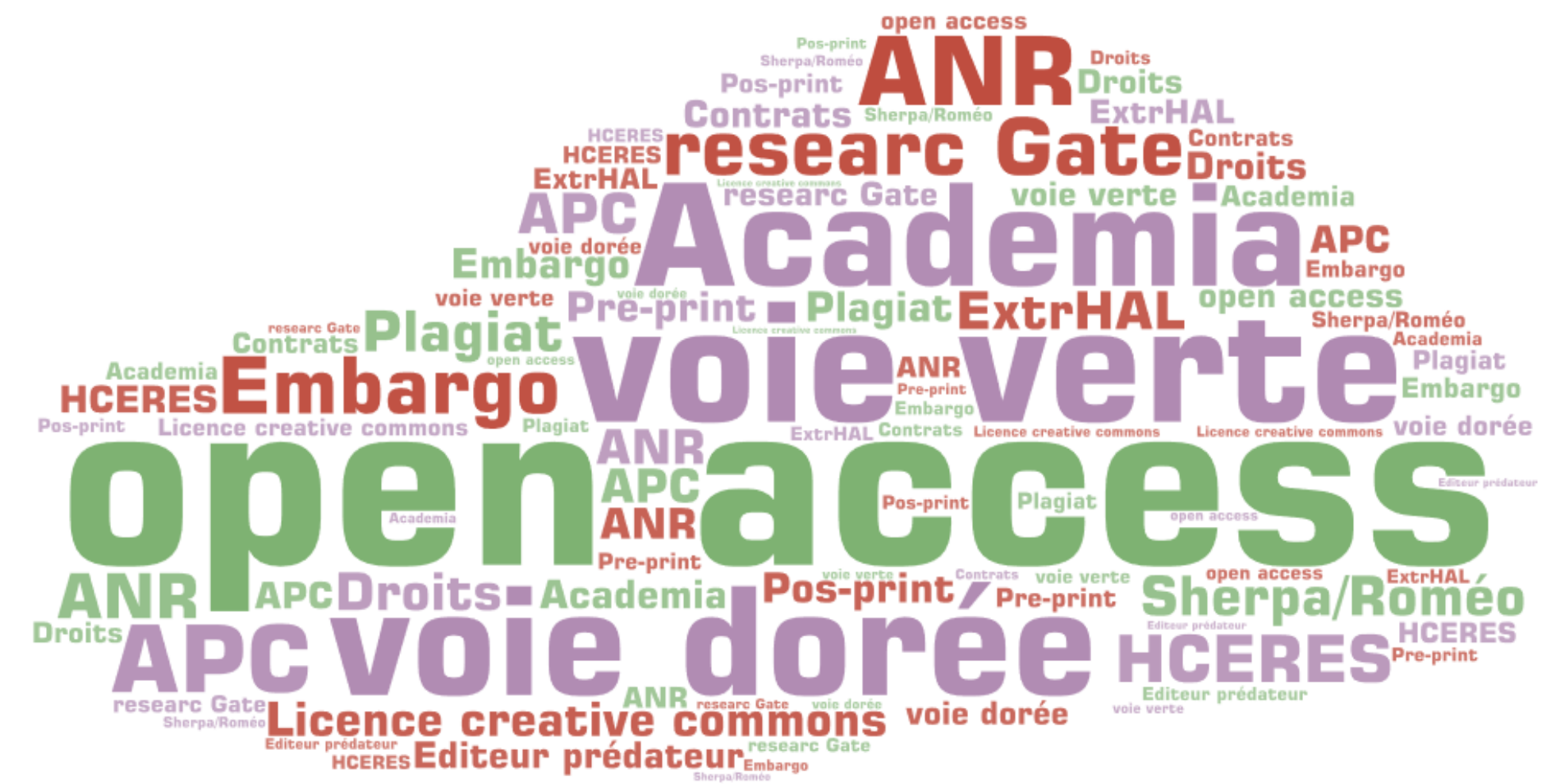

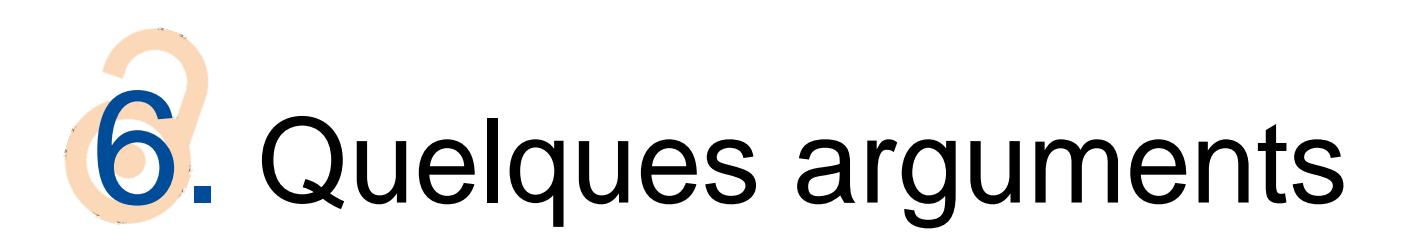

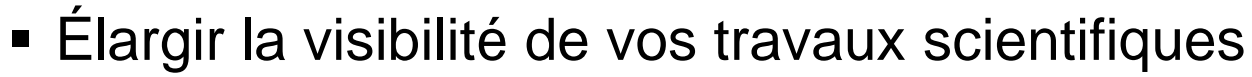

- Très bon référencement dans les moteurs de recherches
- Présenter des écrits non publiés
- Améliorer vos taux de citations
	- Gargouri Y, Hajjem C, Larivière V, Gingras Y, Carr L, Brody T, et al. (2010) Self-Selected or Mandated, Open Access Increases Citation Impact for Higher Quality Research. PLoS ONE 5(10): e13636. <https://doi.org/10.1371/journal.pone.0013636>
	- Etude comparative de l'Université de Liège : **1 article disponible dans une archive ouverte est 2 fois plus cité** : <https://fr.slideshare.net/MyScienceWork/oa-luniversit-de-lige-le-pari-dorbi-par-bernard-rentier>
- **Protéger vos publications** 
	- Datation certifiée et paternité du dépôt / protection liée au droit d'auteur
	- HAL est une des sources pour les logiciels anti-plagiat
- Garantir la pérennité de vos dépôts
	- URL pérennes / archivage au CINES / non garanti sur des sites perso

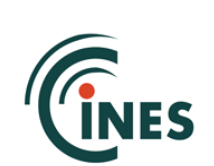

Google

**BASE** 

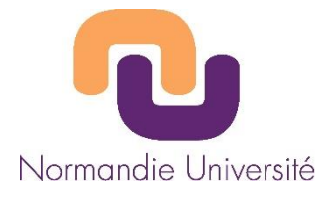

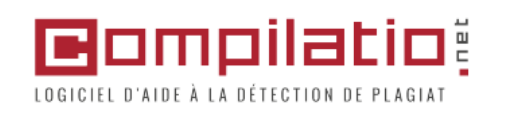

OpenAIRE

Google

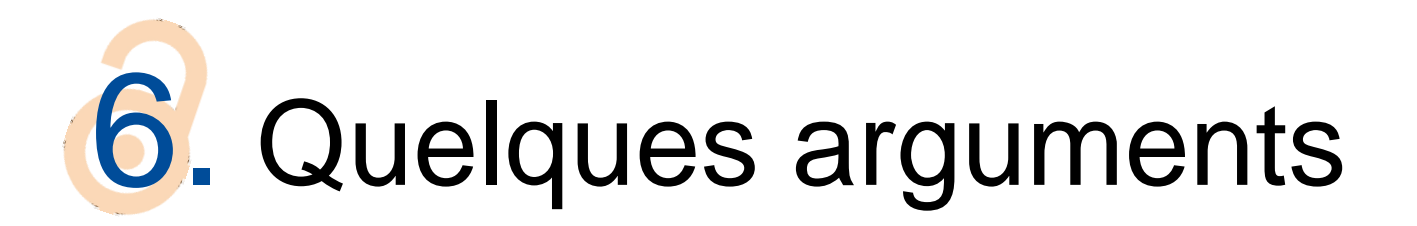

- Gain de temps pour les saisies multiples
	- CV perso / CV labo / rapports d'activité / rapport CRAC / HCERES
- Bénéficier de services à valeur ajoutée
	- Export de listes de publications / statistiques / alimentation site web dynamique / CV HAL / flux RSS
- Participer au mouvement en faveur de l'Open access
	- Et ainsi garantir un accès libre et gratuit à la recherche dans le monde

Open Access Université Rennes 1, *7 bonnes raisons de déposer dans l'archive ouverte HAL*, https://openaccess.univ[rennes1.fr/7-bonnes-raisons-de-deposer-dans-larchive-ouverte-hal, \[disponible en ligne, page consultée le 9 juillet 201](https://openaccess.univ-rennes1.fr/7-bonnes-raisons-de-deposer-dans-larchive-ouverte-hal)8]. Voir aussi, Magalie Legall, *Argumentaires* : <http://openaccess.couperin.org/argumentaires/>

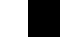

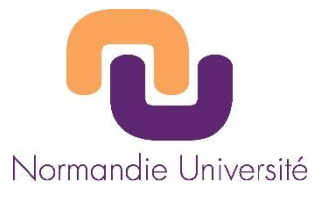

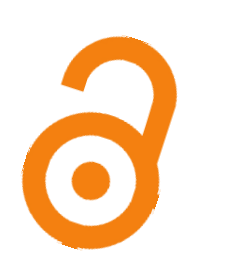

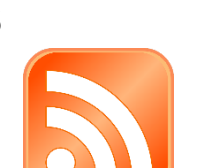

ltmetric

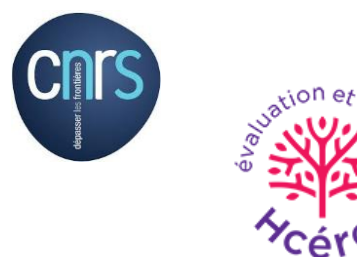

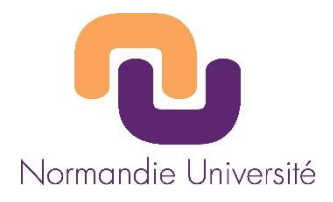

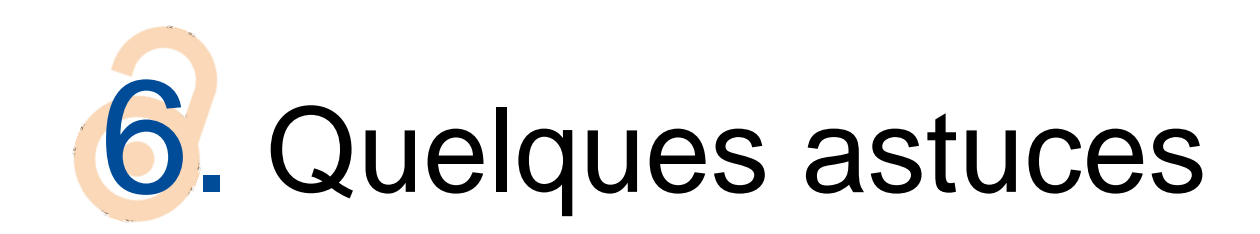

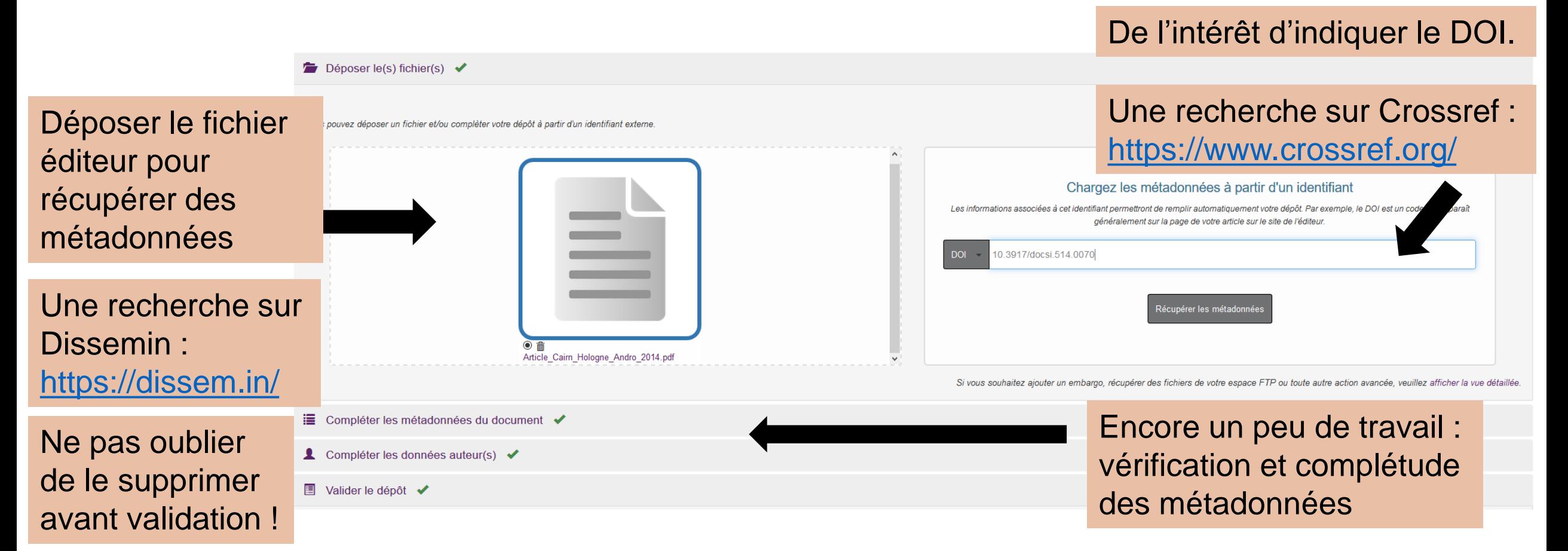

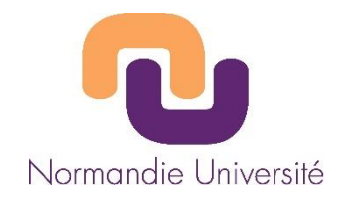

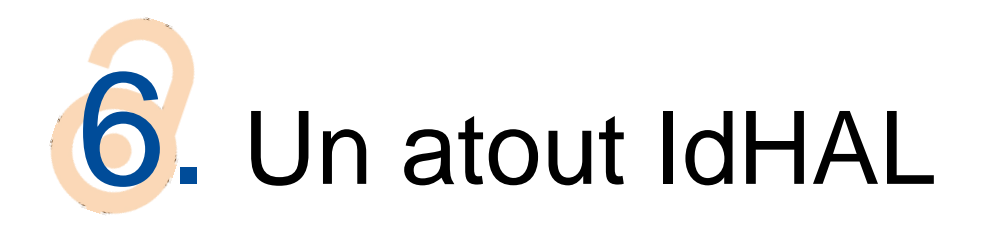

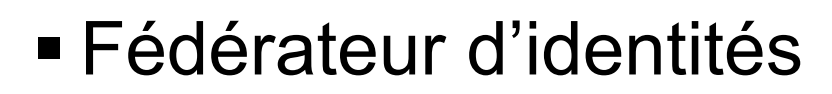

- Regrouper ses formes auteur et ses publications
- Créer et maîtriser son identité numérique
- Maîtriser les publications affiliées à son nom

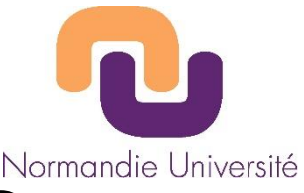

## 6. Un incontournable pour gagner des points

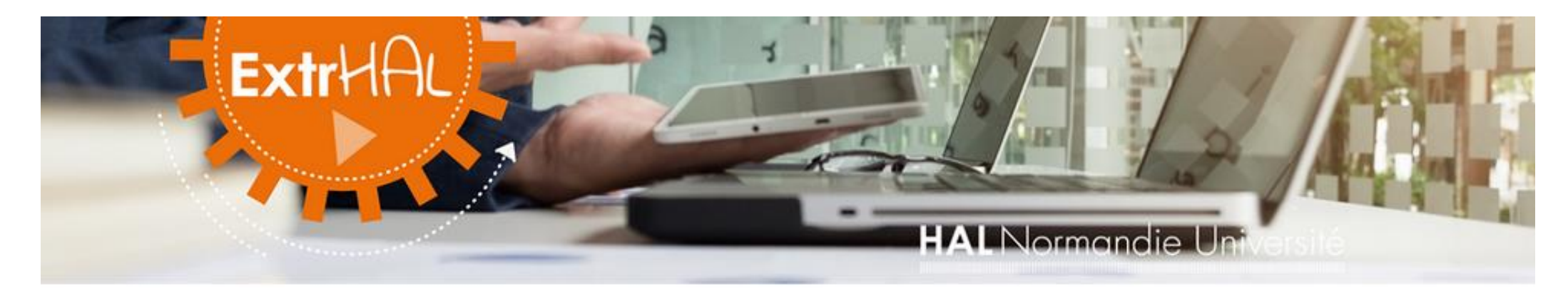

#### ExtrHAL, votre bilan bibliographique en un clic

ExtrHAL est un outil qui permet d'extraire, de mettre en forme puis d'exporter les publications HAL d'une unité, d'une équipe de recherche ou d'un auteur. Il offre un large éventail d'options pour personnaliser vos listes de publications et vous propose de les télécharger dans plusieurs formats: RTF, CSV et/ou Bibtex.

L'extraction des références s'effectue en trois étapes :

- étape 1 : choix du type de liste : collection de laboratoire/équipe de recherche ou auteur ;
- étape 2 : choix des options d'export et de mise en forme ;
- étage 3 : valider !

La cellule d'appui Hal Normandie Université se tient à votre disposition pour toute question sur l'utilisation d'ExtrHAL : hal@normandie-univ.fr

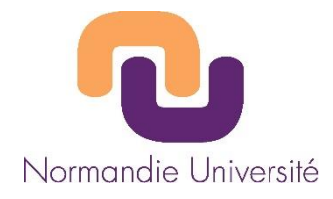

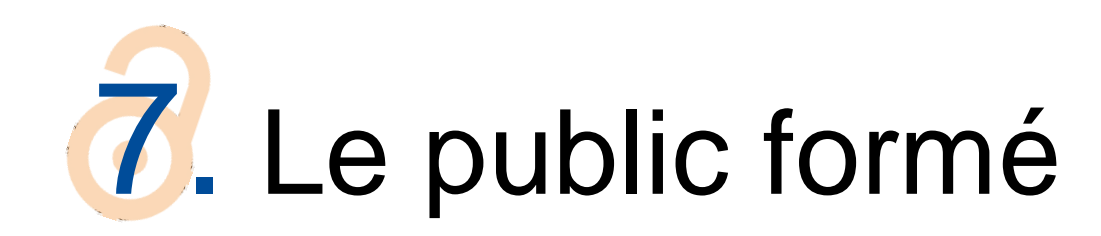

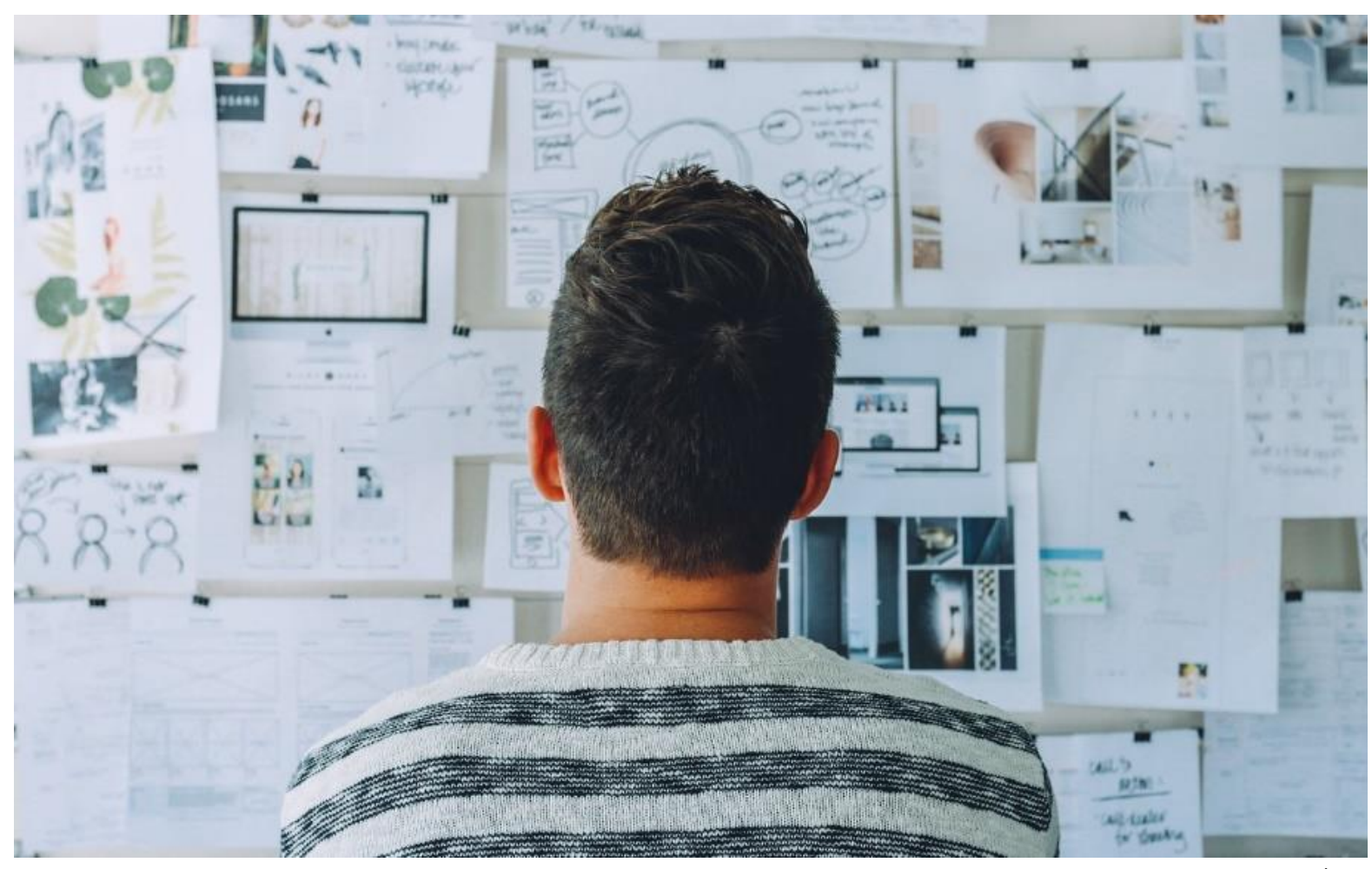

Image : Pixabay

Atelier - Journées CasuHAL 2019 18

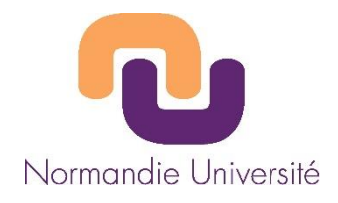

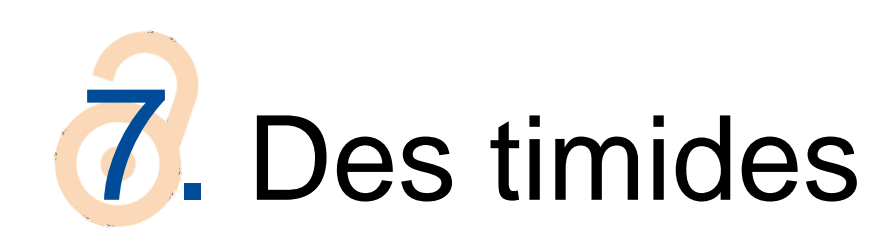

 « J'ai vu ce flyer, on m'a dit que ça pourrait être intéressant… »

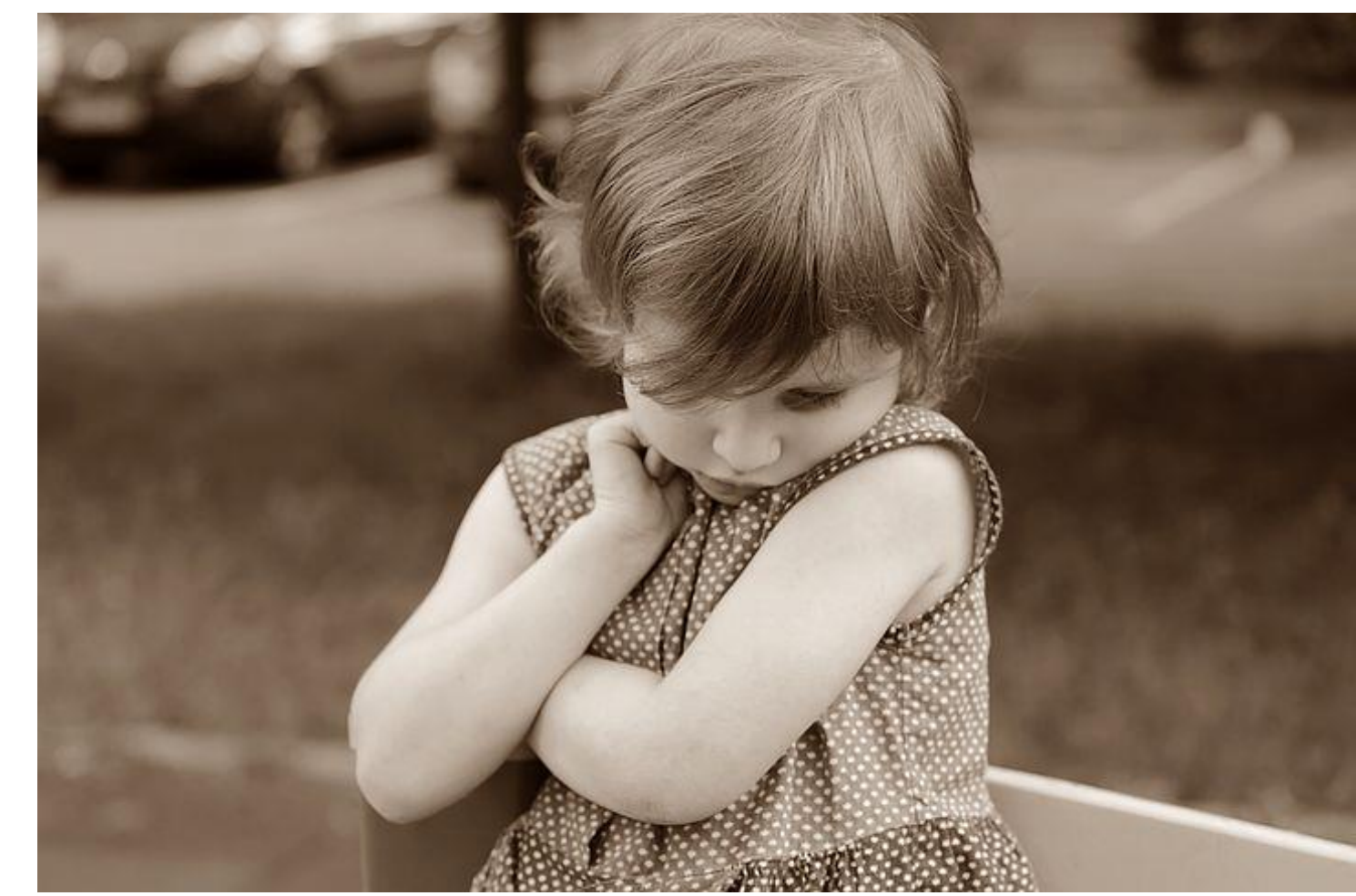

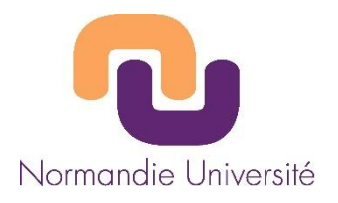

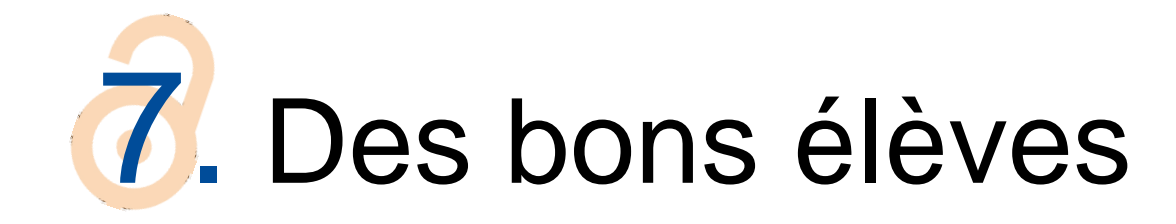

- « Quel type de document choisir pour indiquer mon blog ? »
- « On me refuse mon dépôt. Comment je fais ? »
- « Pourquoi je ne vois pas toutes mes publications dans mon espace ? »
- « Je ne peux pas valider ma notice de thèse ? »
- « Comment je peux récupérer mon ORCID ? »
- « Comment je peux insérer une image dans mon CV ? »

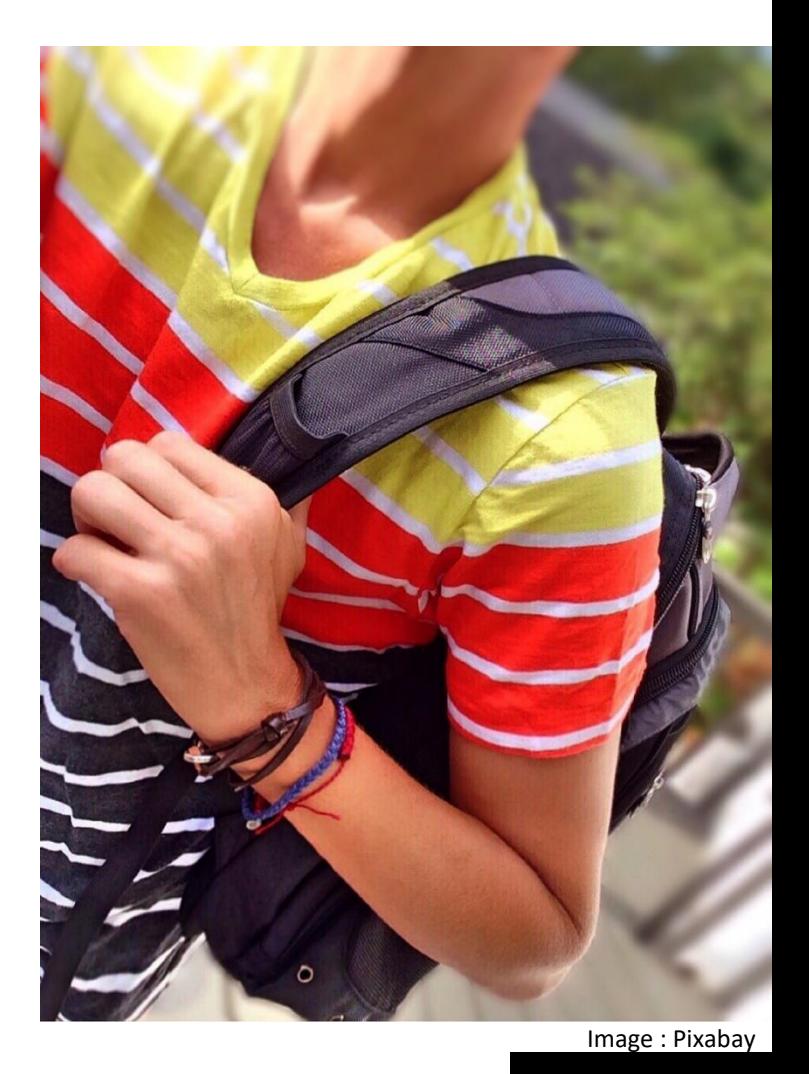

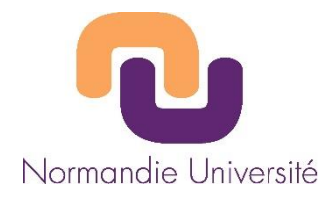

# 7. Des ambassadeurs

### **Publications de Maud Pouradier**

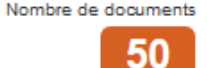

#### **IDENTIFIANTS CHERCHEUR**

**Southern** 

- · IdHAL: maud-pouradier
- IdRef: 153033827
- VIAF: 205069776
- ISNI: 0000000358039584
- ORCID: 0000-0002-7937-646X

#### **NOM DES REVUES**

- Nouvelle Revue d'Esthétique
- Cahiers de philosophie de l'université  $de Caen$   $(4)$
- Comparatismes en Sorbonne
- Etudes franciscaines (1)
- Kentron. Revue pluridisciplinaire du monde antique (1)
- Musurgia : analyse et pratique musicales (1)
- Proteus-Cahiers des théories de l'art
- Quaestio : annuario di storia della metafisica / Quaestio: The Yearbook of the History of Metaphysics (1)

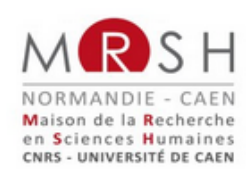

UFR HSS, département de philosophie

Identité et Subjectivité, EA 21/29

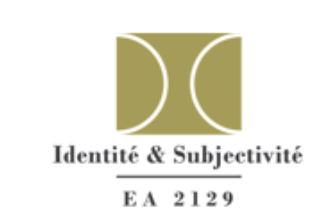

Maître de conférences à l'université de Caen Normandie

เพ๋ (ี∆ั≡ฟ

Axes de recherche : esthétique, philosophie de la musique, opéra, art total

Page institutionnelle : cliquez ici

Carnet Hypothèses : cliquez ici **21** 

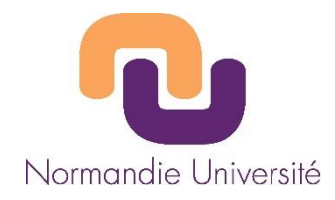

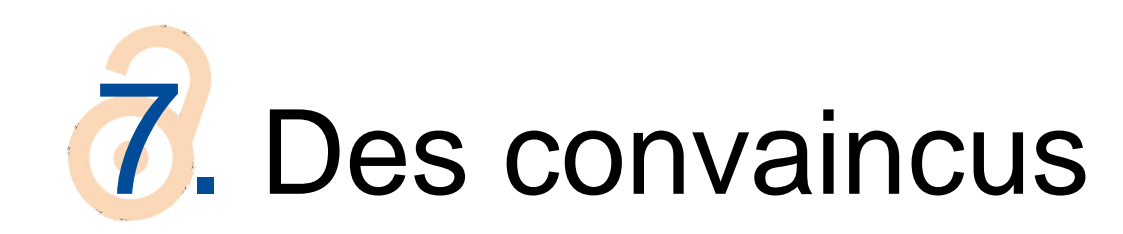

#### halshs-02106597, version 1

"Bieste à chief d'oliphant": L'anabulla dans la Chevalerie Judas Maccabée (Paris, BnF, Fr. 15104) inspirée du Liber de natura rerum de Thomas de Cantimpré

#### Thierry Buquet <sup>1</sup> Détails

1 CRAHAM - Centre Michel de Boüard - Centre de recherches archéologiques et historiques anciennes et médiévales

Résumé : La Chevalerie de Judas Macchabée et de ses nobles frères, roman en vers daté de 1285, utilise à plusieurs reprises les animaux comme motifs narratifs symboliques. Certains animaux (dont l'anabulla un des noms de la girafe au XIIIe siècle) sont empruntés au Liber de natura rerum (LDNR) de Thomas de Cantimpré. L'analyse du texte de la Chevalerie et l'illustration de son unique témoin manuscrit (Paris, BnF Fr. 15104) montre que l'auteur s'est non pas inspiré du texte de Thomas de Cantimpré, mais de l'illustration du manuscrit 320 de Valenciennes (témoin du LDNR), dont le programme iconographique (dont ont été conservées les instructions pour l'enlumineur en notes marginales) présente des écarts par rapport au contenu textuel - erreurs qui seront transmises dans des témoins enluminés postérieurs du LDNR. Ainsi, l'anabulla et l'aloy y sont représentés comme des éléphants, alors qu'il s'agit respectivement d'une girafe et d'un élan. L'auteur de la Chevalerie décrit dans son roman ces deux animaux comme des éléphants, montrant par-là que sa source n'est pas le texte latin du LDNR, mais des illustrations "fautives" d'un témoin manuscrit particulier.

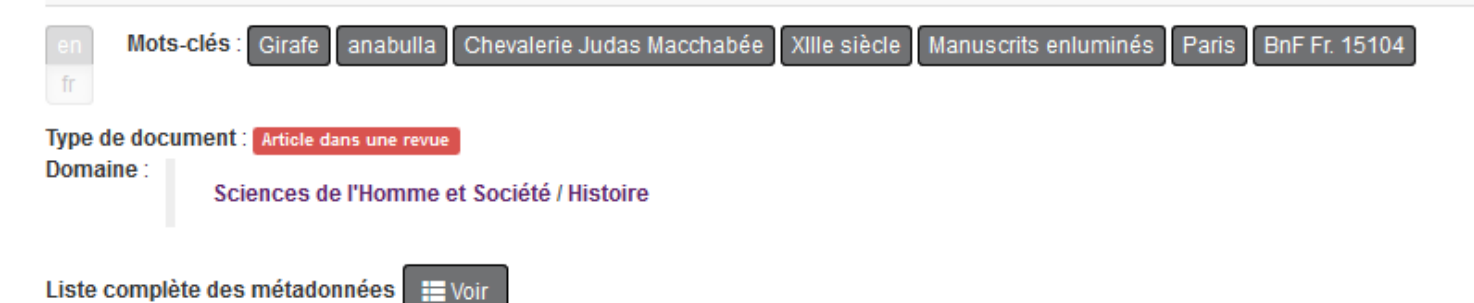

#### Fichier

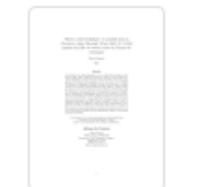

anabulla-reinardus-Buquet-Late... Fichiers produits par l'(les) auteur(s)

#### **Identifiants**

- · HAL Id: halshs-02106597, version 1
- DOI: 10.1075/rein.00013.bug

#### **Collections**

CRAHAM | COMUE-NORMANDIE | UNICAEN

#### **Citation**

Thierry Buquet. "Bieste à chief d'oliphant": L'anabulla dans la Chevalerie Judas Maccabée (Paris, BnF, Fr. 15104) inspirée du Liber de natura rerum de Thomas de Cantimpré. Reinardus, John Benjamins Publishing, 2019, 30, pp.24-46. (https://www.jbeplatform.com/content/journals/10.1075/rein.00013.buq). (10.1075/rein.00013.buq). (halshs-02106597)

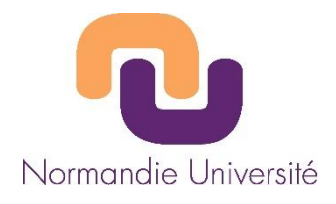

# 7. Des réticents ou grincheux

- « Encore du travail supplémentaire... »
- « C'est aux administratifs de déposer »
- « Je n'ai pas le temps de le faire. Vous ne pourriez pas le faire pour moi ? »
- « On a déjà fait le travail de recherche. Pourquoi le diffuser ? »
- « Vous voyez bien ! Y'a même pas Sciences de l'éducation dans les domaines ! »

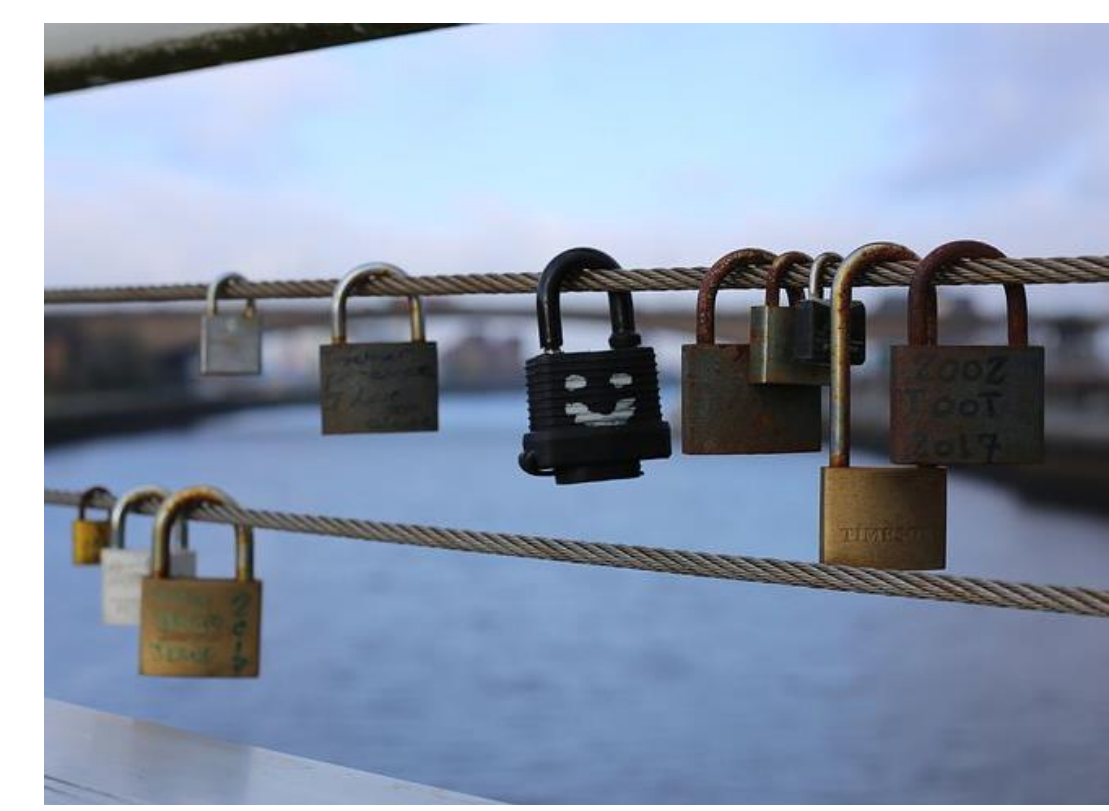

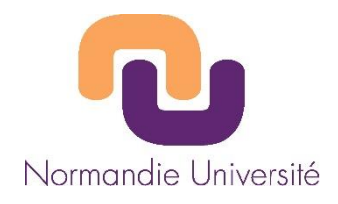

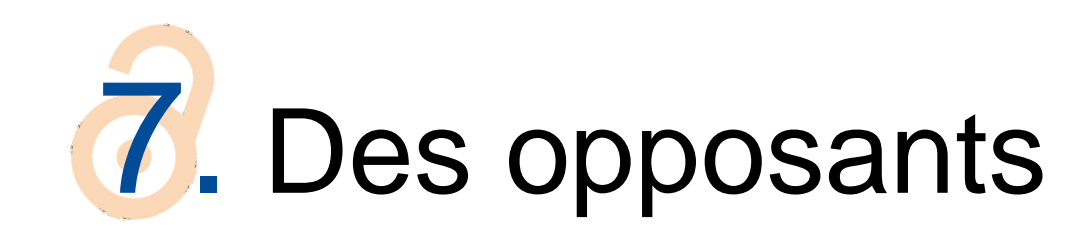

- « Je dépose déjà tout sur Arxiv »
- « Nos biblio sont toutes sur Zotero »
- « Si c'est pour se faire plagier ! »
- « Déposer le texte intégral ? J'ai pas envie qu'on me lise ! Les autres chercheurs vont regarder ce que je fais… »
- « On m'impose de tout déposer avant le 15 juin ! Je ne le ferai pas. » Image : Pixabay

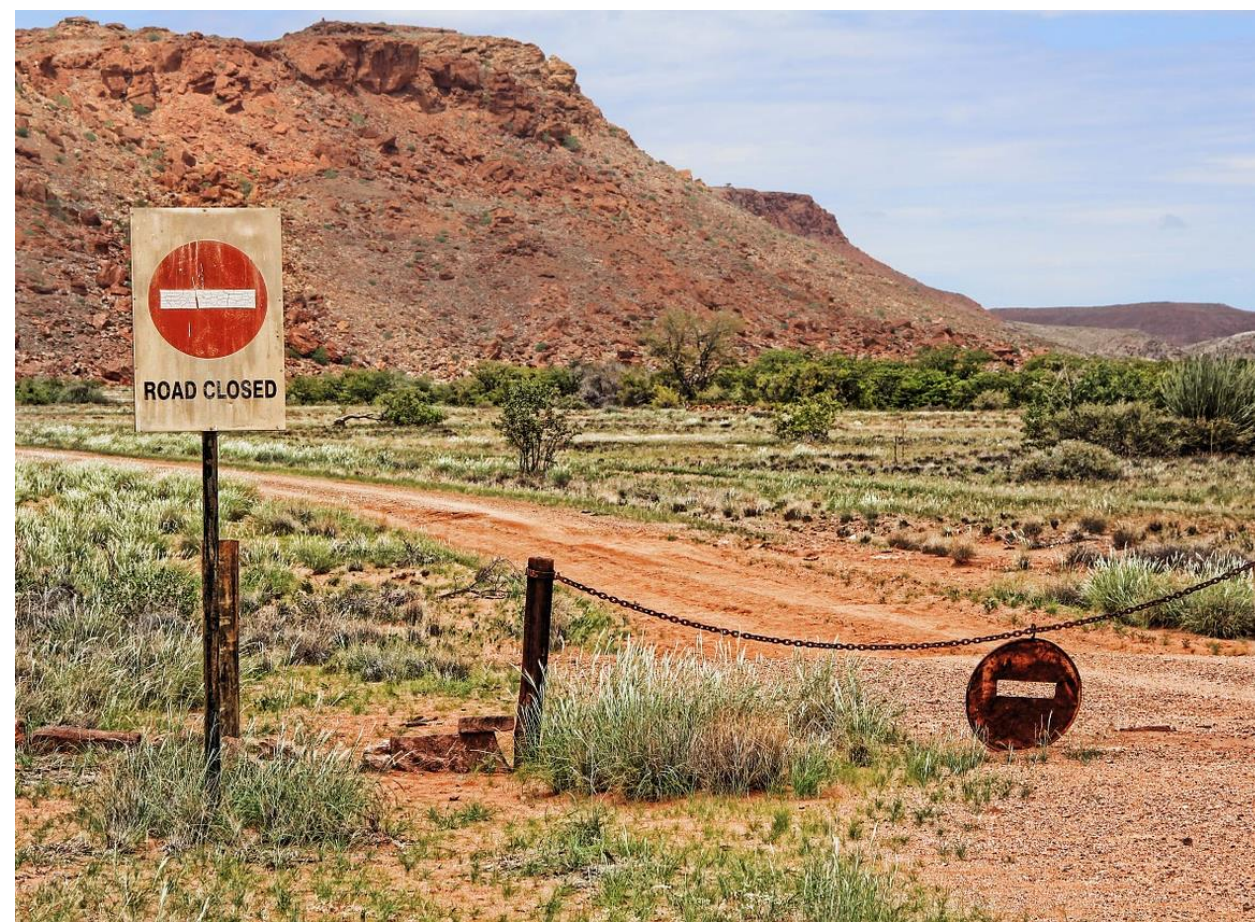

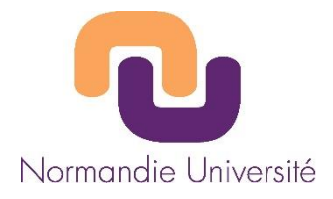

# 8. Bien préparer et se préparer

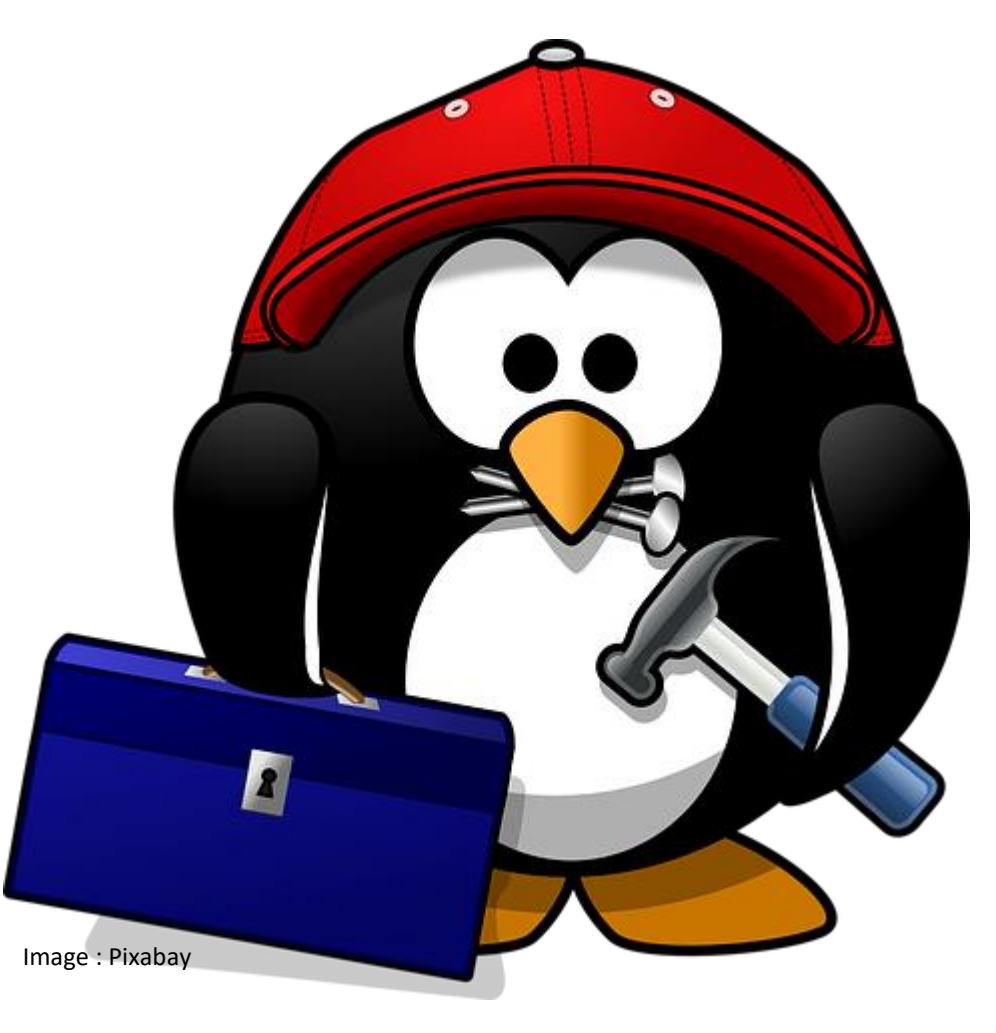

Atelier - Journées CasuHAL 2019 25

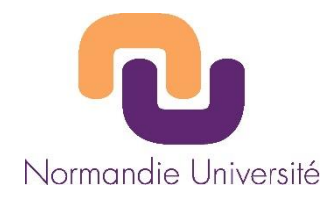

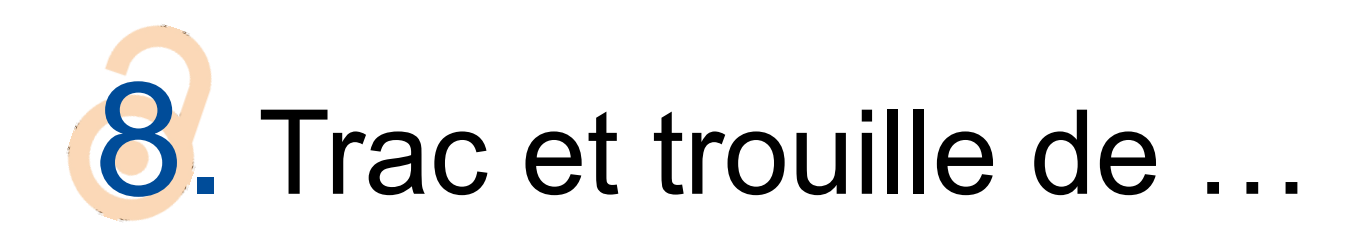

- **Un WIFI incertain**
- Un réseau inaccessible
- Un ordinateur défaillant
- Un groupe hétérogène
- Des personnes récalcitrantes
- Un trou de mémoire
- Perdre son calme

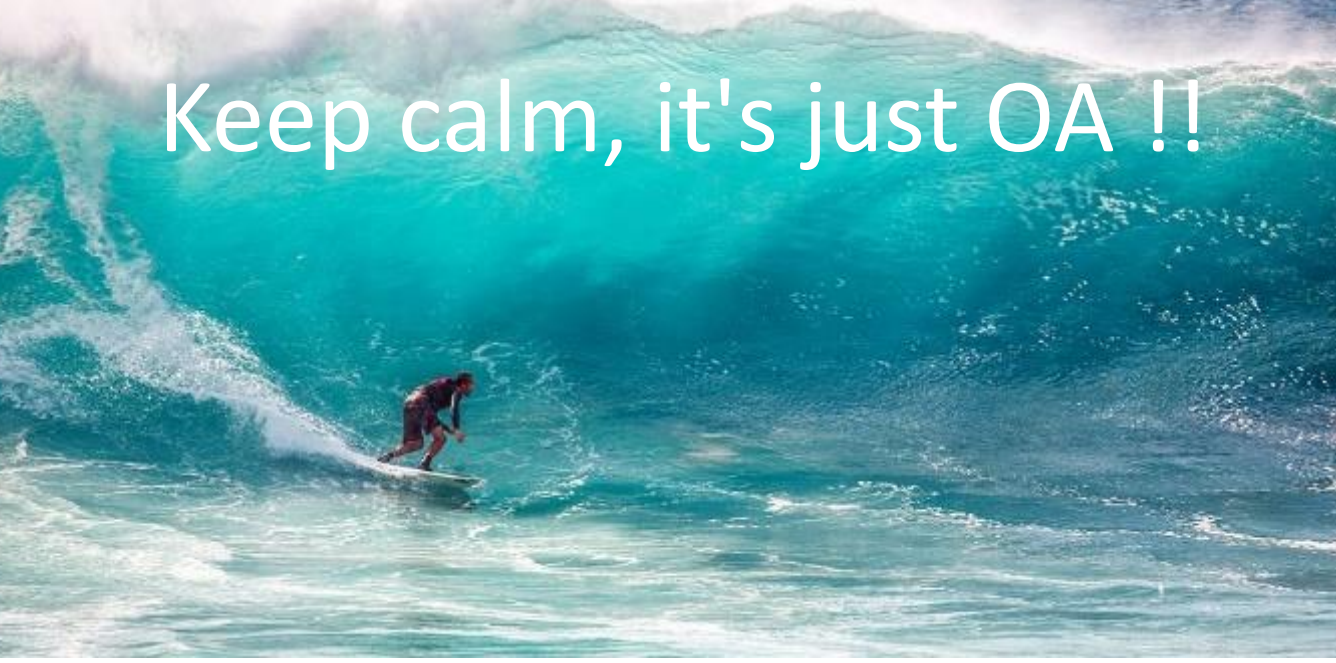

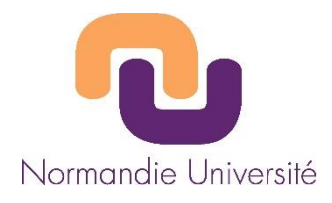

# 8. À bon artisan, bons outils

- Venir bien avant la séance
- Connaître les locaux
- S'assurer de l'installation, du Wifi
- Disposer d'une clé USB, de son support papier
- De feutres
- Offrir du café !

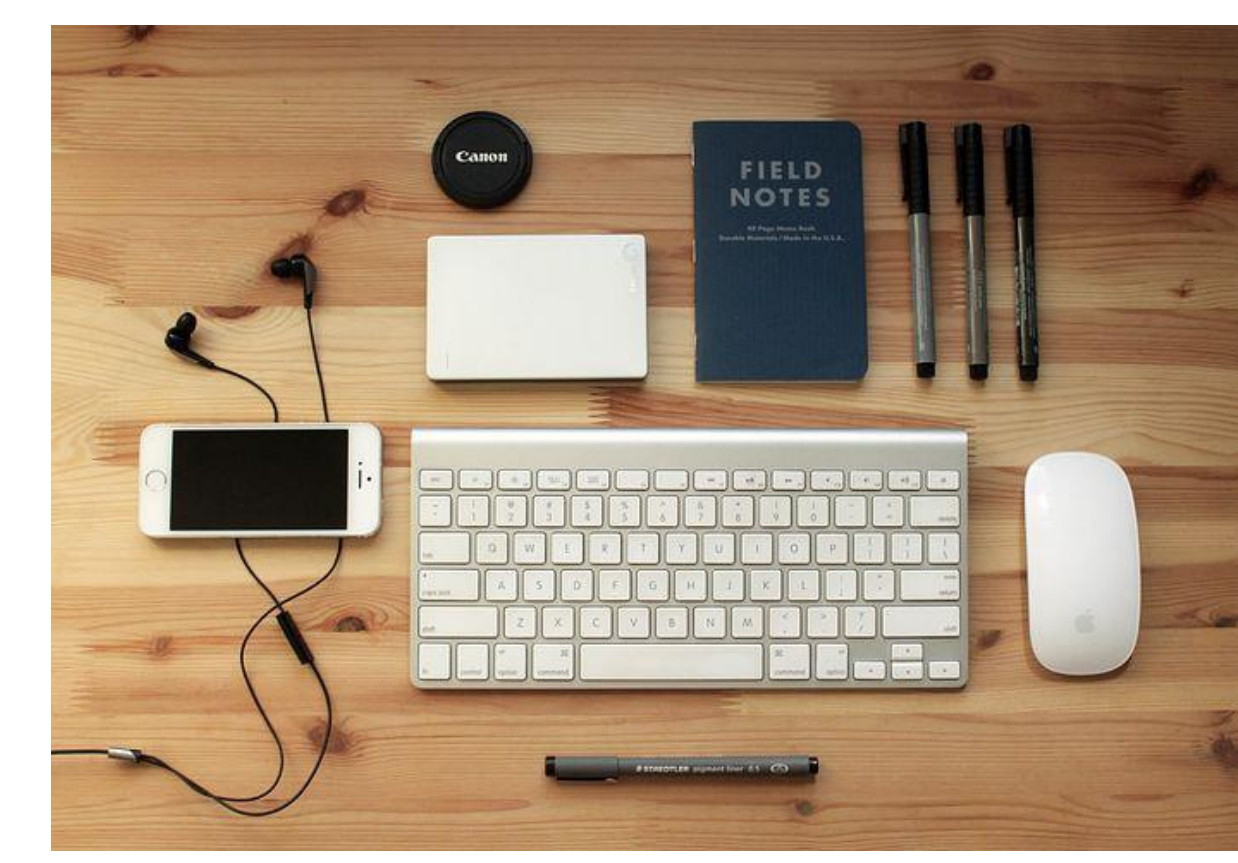

Image : Pixabay

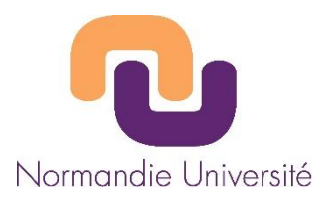

## 8. À bon formateur, bonne écoute

### Avant l'atelier

- Relever les comptes des chercheur.e.s assistant à l'atelier & leurs éventuels dépôts
- Une FAQ à toute épreuve
- Des références à foison Au début de l'atelier
- Tour de table
- En cours d'atelier
- Prendre pour exemple les dépôts des chercheur.e.s présents ou des autres membres du laboratoire
- Se former, faire de la veille
- Connaître le métier de chercheur

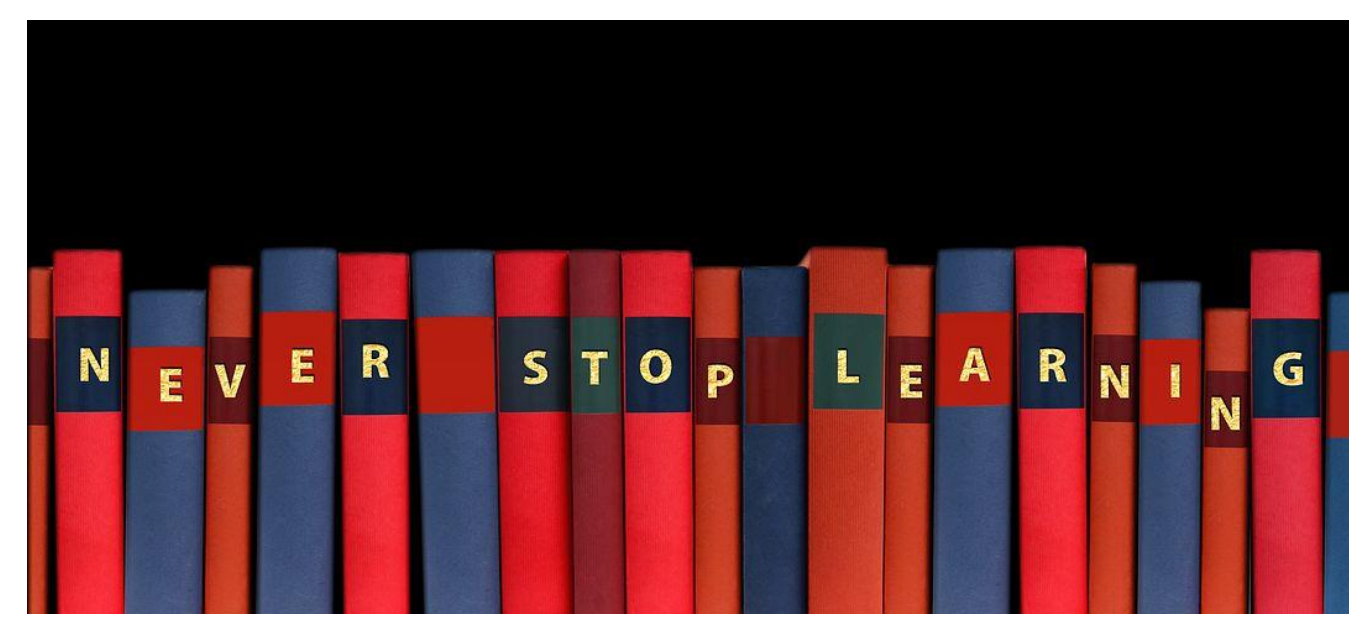

Image : Pixabay

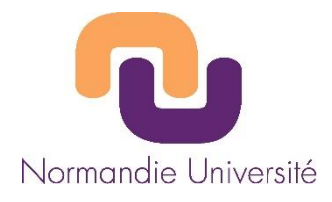

# 8. À bon combattant, bons alliés

- La Direction de la Recherche & les VP Recherche
- Se concerter
- **Avancer ensemble**

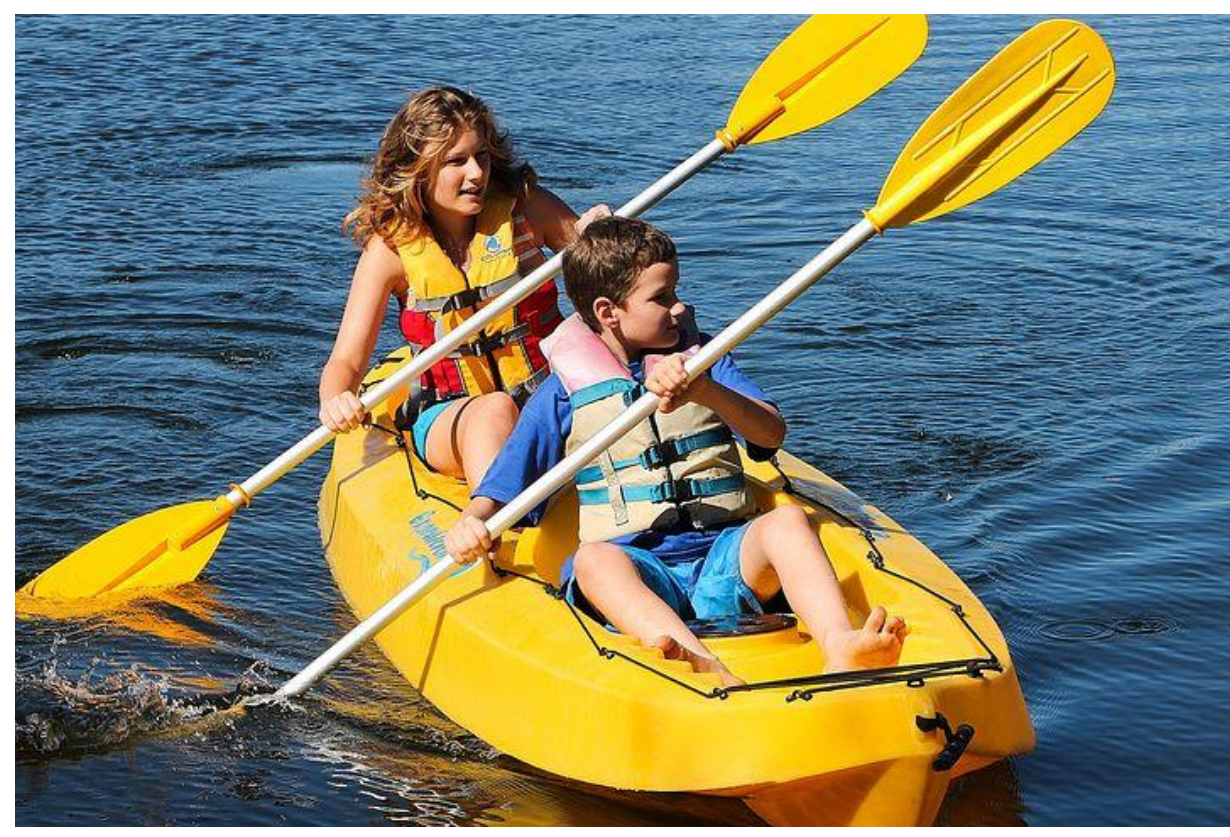

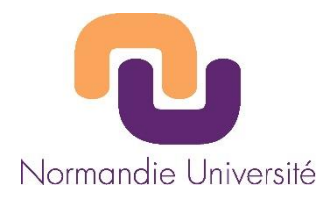

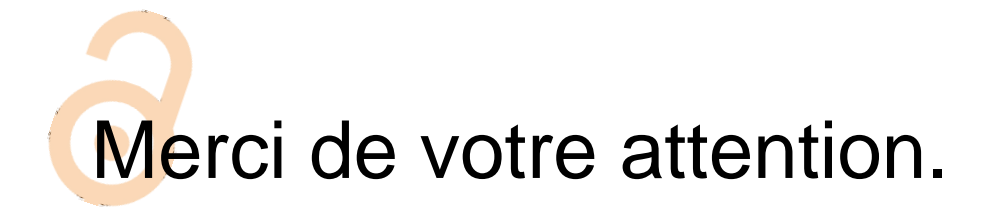

## Céline Chuiton – SCD UNICAEN

### celine.chuiton@unicaen.fr